110

 $1.8.8.8$ 

### LO 9. IPOBEPKA TEHEPATOPA

9.I. Общие сведения

 $\bar{s}$ 

9. Г. Г. Настоящий раздел устанавливает методы и средства поверки генератора шума низкочастотного Г2-59, находящегося в эксплуатации, на хранении и выпускаемого из ремонта. **BHQ**BB

36

Порядок поверки генератора определяется ГОСТ 8.513-84.

9.1.2. Периодичность поверки - один раз в 24 месяца. **Chromeral Street Route** 

9.2. Операция и средства поверки

9.2.1. При проведении поверки генератора должны производиться операции и применяться средства поверки, указанные в табл. 9.1.

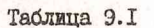

-KOXMI EQVISHS 50

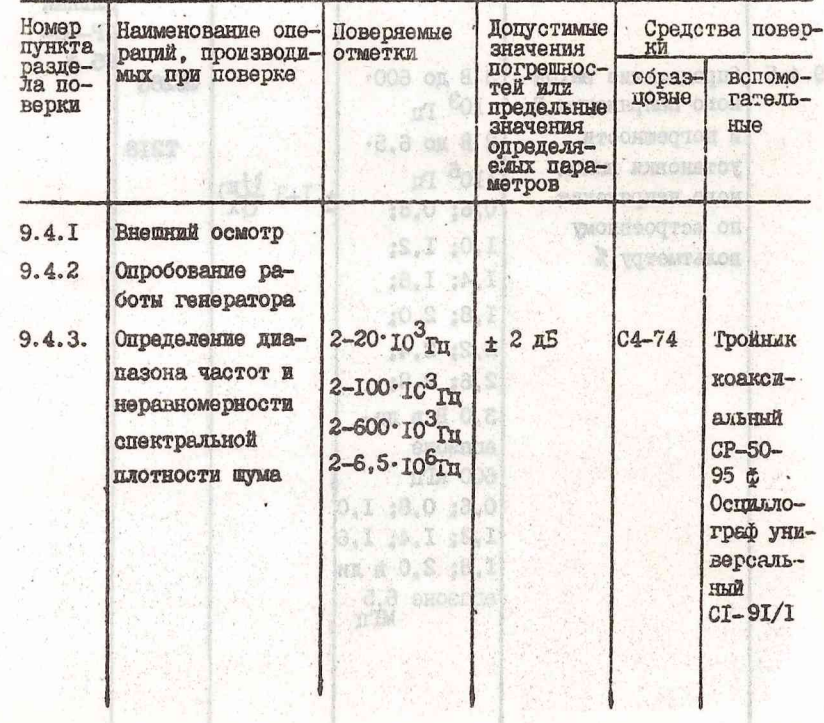

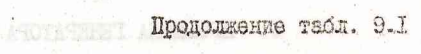

 $\frac{d\mathbf{x}}{d\mathbf{x}}$ 

 $\eta$  s

 $\mathcal{L}_{\mathcal{A}}$ 

 $\frac{1}{2}$ 

 $\mathcal{S}_\pm$ 

 $\sim$  $\frac{1}{\sqrt{N}}$ 

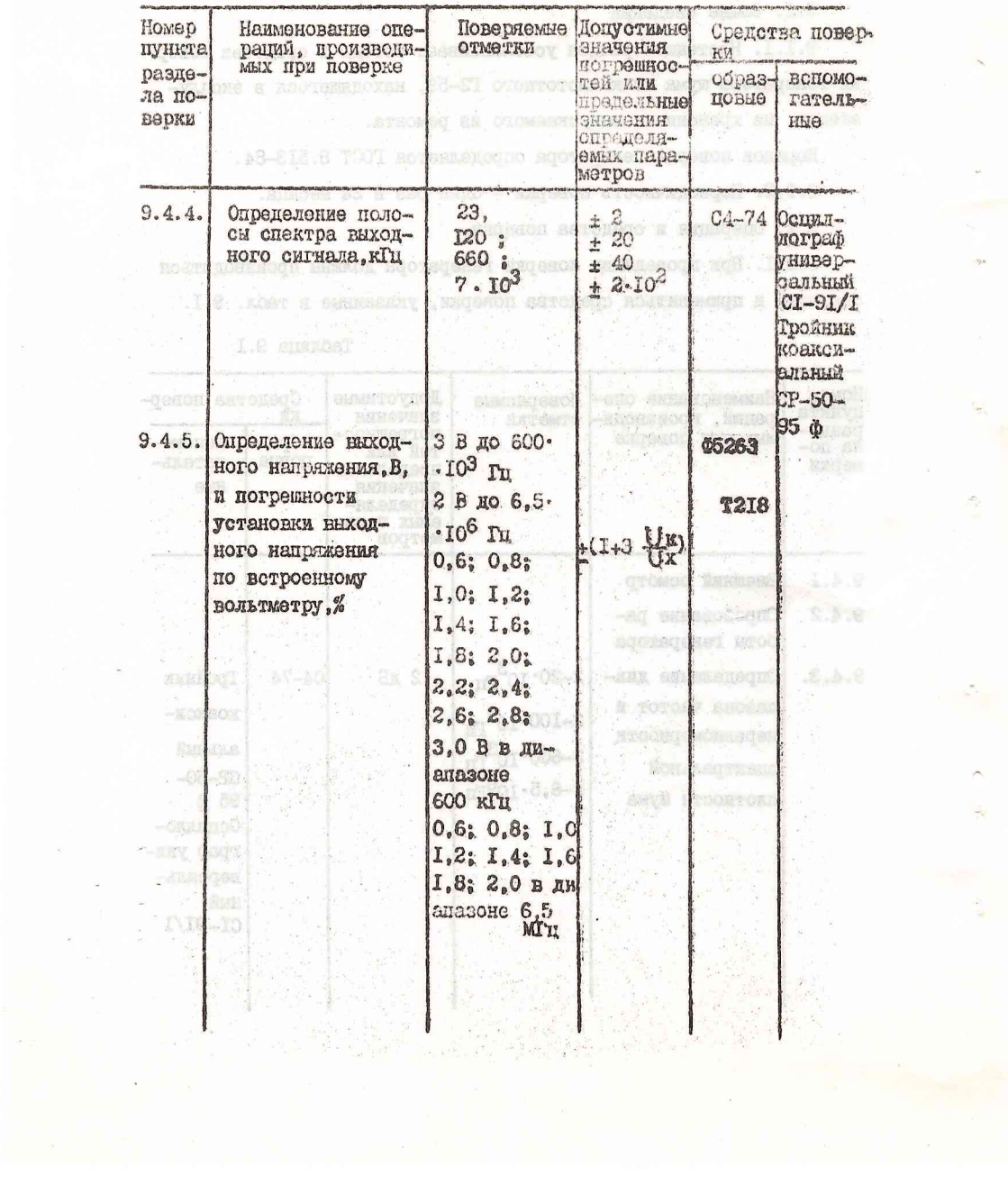

 $\sim$   $\sim$ 

38

 $\bar{\tau}$ 

 $\frac{1}{2}$ 

 $\hat{c}$ 

 $\alpha$ 

 $\frac{1}{\sqrt{2}}$  $\epsilon_2^2$ 

 $\mathcal{L}$ 

 $\ddot{\phantom{a}}$  $\overline{\mathcal{C}}$  $\frac{1}{\sqrt{2}}$ 

 $\overline{a}$ 

ne.<br>Fri

 $\mathcal{L}^{\left( 1\right) }$ 

### Продолжение табл. 9.1

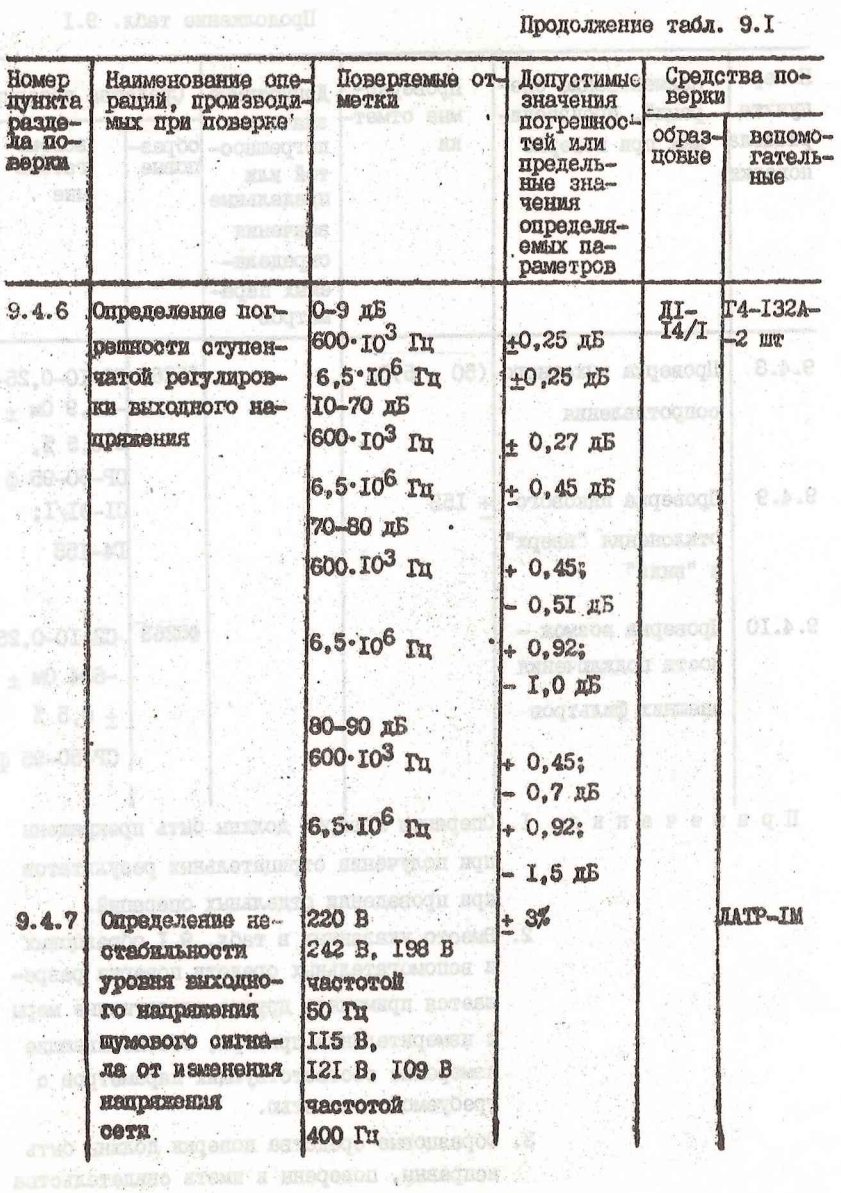

 $\frac{1}{2}$ 

Коннестомоцея шля йоннесторанурот о

 $\frac{1}{2}$  ,  $\frac{1}{2}$ 

 $\frac{1}{2}$ 

 $\bar{\alpha}$ 

 $. <sub>0.00000</sub>$ 

Продолжение табл. 9. I

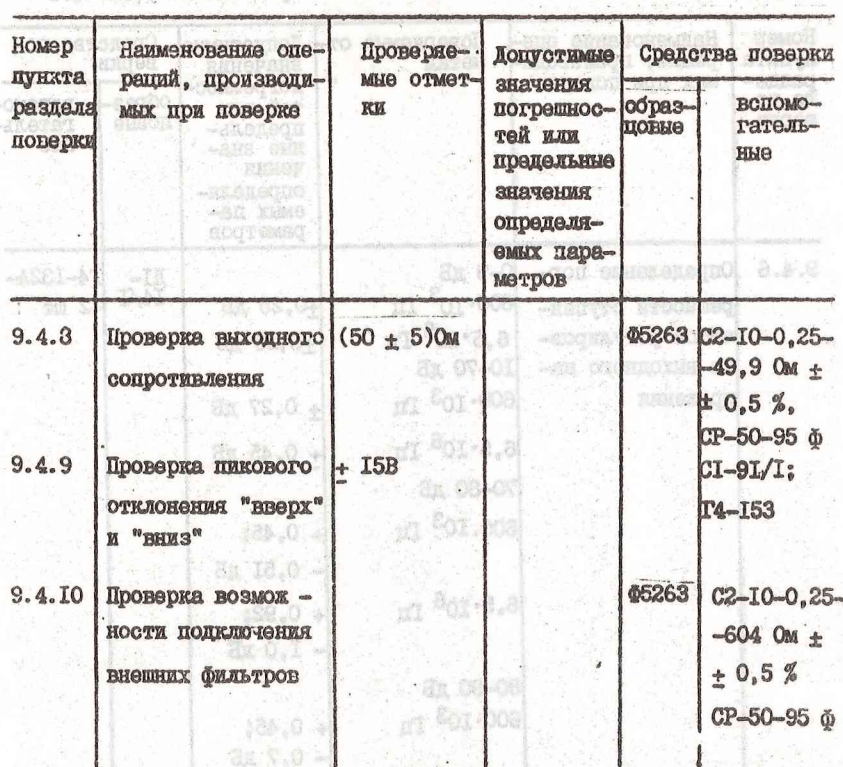

**ML-TIAN** 

Примечания: І. Операции поверки должны быть прекращены при получении отрицательных результатов при проведении отдельных операций. Cs in

- 2. Вместо указанных в табл. 9. І образцовых и вспомогательных средств поверки разрешается применять другие аналогичные меры и измерительные приборы, обеспечивающие измерение соответствующих параметров с требуемой точностью.
- 3. Образцовие средства поверки должны быть исправны, поверени и иметь свидетельства о государственной или ведомственной поверке.
- 

9.2.2. Основные технические характеристики средств поверки приведены в табл. 9.2.

9.3. Условия поверки и подготовка к ней

9.3.I. При проведении операций поверки должны соблюдаться следующие условия:

I) температура окружающей ореды -  $(20 \pm 5)$  °C :

2) относительная влажность воздуха - (30 - 80 )%;

3) атмосферное давление ( 24 - 104 ) кПа (( 630 -

 $-795$ ) and pr. er.):

eh i

4) напримение сети (220  $\pm$  4.4) B;

5) частота промышленной сети по ГОСТ I3I09-67 - (50, 0, 2) Гц; содержание гармоник до 5%

Примечание: Допускается проведение поверки в условиях, реально существующих в цехе, лаборатории и отличающихся от нормальных, если они не выходит за предели рабочих условий, на маделие и на средства поверки, применяемые при поверке.

9.3.2. В помещении, в котором проводится поверка, не должно быть вибраций сотрясений, сильных электрических и магнитных полей. которне могут повлиять на результаты поверки.

9.3.3 Перед проведением операций поверки необходимо:

I) ознакомиться с мерами безопасности, приведенными в разделе 7;

2) выполнить подготовительные работы, оговоренные в подразделе 6.3 "Подготовка к работе." 9.4. Проведение доверки

9.4.1. При проведении внешнего осмотра должны быть проверены все требования по п.п. 6.2.2 - 6.2.4.

Генератори, имеющие дефекты, бракуются и направляются в реконт

# Tadunua 9.2

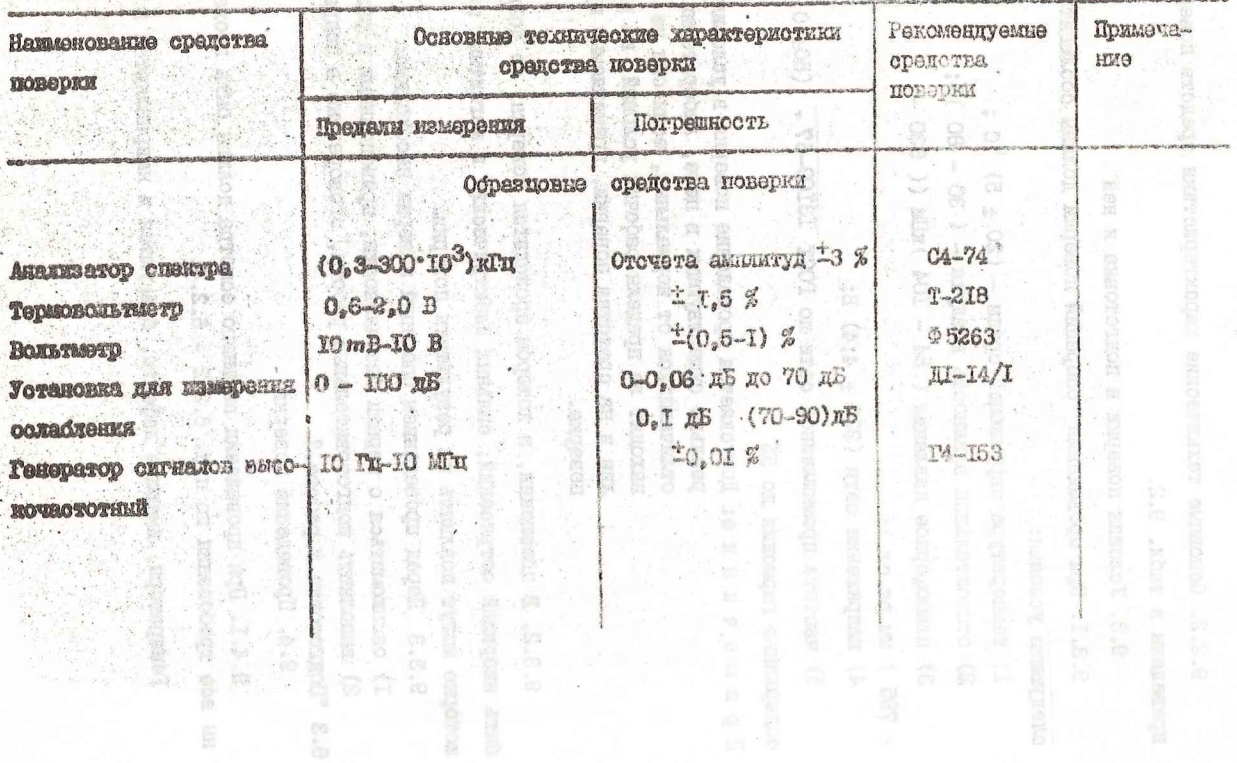

A. i.

Продолжение табл. 9.2

÷,

 $\sum_{i=1}^{n}$ 

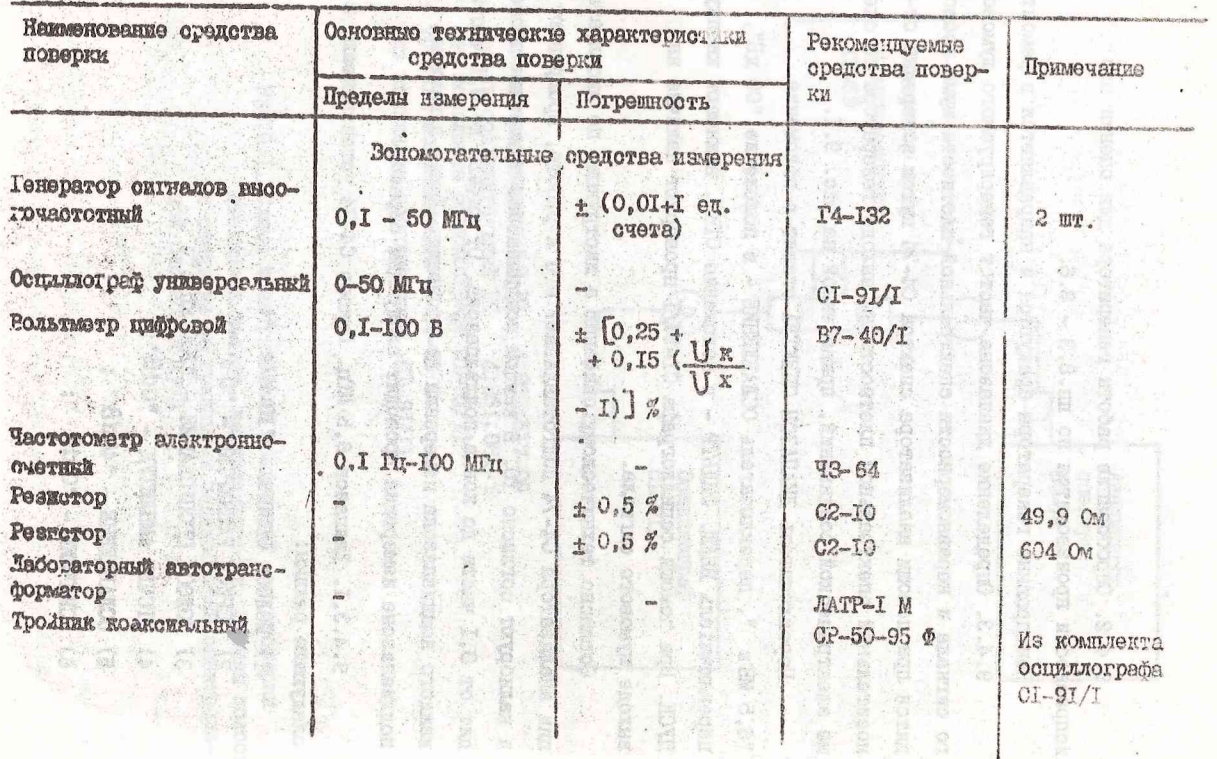

i,

 $\mathbb{Q}$ 

35

雪

9.4.2. Опробование работы генератора для оценки его исправности производится по пп.8.3 - 8.6.

Неисправные генераторы бракуются и направляются в ремонт.

gr.)

ke 3

 $R$ 

9.4.3. Определение диапазона частст генерируемого шумового сигнала и неравномерности спектральной плотности шума проводится при помощи анализатора спектра С4-74 путем измерения относительной спектральной плотности на выходе генератора по схеме электрической соединений, приведенной на рис. 9.1.

Переключатель ДИАПАЗОН СПЕКТРА ставят в положение "6,5 MHz ", переключатель ОСЛАБЛЕНИЕ - в положение "ОО дБ", переключатель ВНЕШ. ФИЛЬТР - в положение ОТКЛ, нажимают кнопку ПУСК. При помощи осциллографа СI-9I/I проверяют наличие на выходе шумового сигнала.

Согласно техническому описанию и днотрукции по эксплуатапии анализатора C4-74 подготавлявают его к работе, прогревают и калибоуют согласно ТО. В каждом поддиалазоне измерения проводят от 0.1 части до конца поддваназона. От начала до 0.1 части каждого поддиалазона измерения не проводят. Далее в каждом поддиалазоне измерения проводят следующим образом.

9.4.3.1. Лиапазон 6,5 МПд. Прибор С4-74 устанавливают в следующие режимы:

- I) NONOCA OBSOPA "IO MHZ ";
- 2) ILTMOI PASBEPTKM "5  $\texttt{s}$ ":
- 3) HOJIOCA LIPODYCKAHWE "30C RHZ";
- 4) OTCUET AMILIMITYI "OdB":
- $5)$  OCHAENERHALE "40dB" ;
- 6)  $YCHIME "O dB ::$

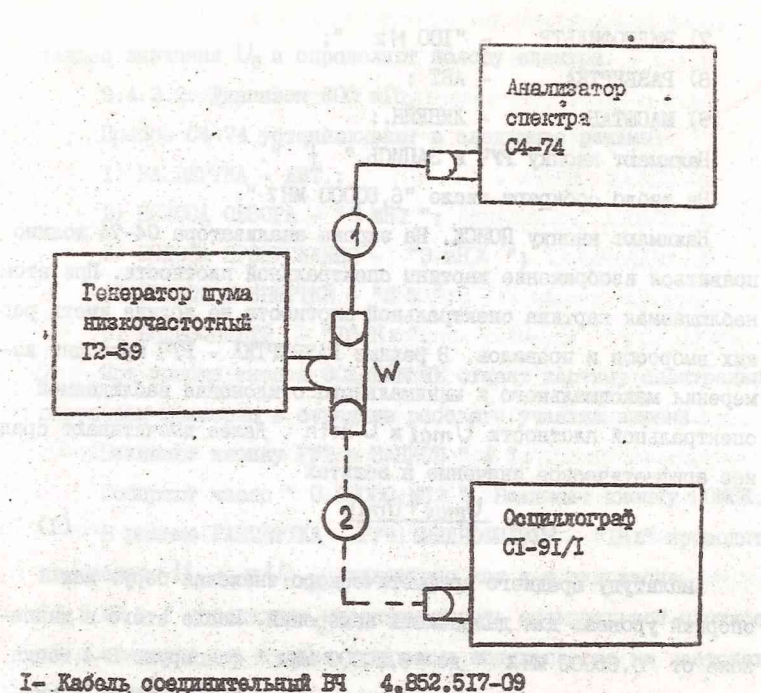

2- Кабель соединительный ВЧ 4.851.081-9 (из комплекта оснивлографа CI-9I/I) W - TOOLHER ROARCHANDHER CP-50-95 0 (из комплекта социалографа СІ-9І/І)

**PARTICULAR DRUG AND LONGER** 

Ń

Рис:9.1. Схема алектрическая соединений для проверки лиапазона чьетот, неравномерности, ширины полос! - и спадания за границами поддженазона спектраль-HON INOTEOGTH HYMA

черностерность ониктрольной кногоости кума и опидали ониктро в

d sayr.

REARCHERES - IV BET

7) BKAEOФKALLTP - "IOO Hz "; 8) PABBEPTKA  $-$  ABT : 9) MACUTAE - JIMHEMH.:

Hammant KHOHKV PVV B SAIDICL " f "

На табло собирают число "6.50000 МН z ".

Нажимают кнопку ПОИСК. На экране анализатора С4-74 лоджно появиться изображение картины спектральной плотности. При этом наблюдаемая картина спектральной плотности не должна иметь резких выбросов и провалов. В режиме РАЗВЕРТКА - РУЧ проводят измерения максимального и минимального отклонения наблюдаемой спектральной плотности Umax и Umin. Лалее высчитывают среднее арифметическое значение в вольтах

$$
U_0 = \frac{U_{max} + U_{min}}{2}
$$
 (I)

ö.

s)

 $\frac{1}{\Delta^2}$ 

 $u'$ 

 $\mathcal{L}$ 

×,

АМПЛИТУДУ СРЕДНЕГО АРИФМЕТИЧЕСКОГО ЗНАЧЕНИЯ берут как опорный уровень для дельнейших измерений. После этого в диапазоне от "0,65000 МН 2 " до "6,50000 МН z " фиксируют 3-4 точки с наибольшими отклонениями вверх и вниз и фиксируют их амплитулы. Неравномерность спектральной плотности в лепибеллах определяют по формуле

> $\Delta$ <sub>s</sub>=20eg<sup>1</sup>/<sub>2</sub>,  $(2)$

где U - измеренная амплитуда в точках с наибольшим отклонением. В:

 $V_0$  - амплитуда среднего арифиетического значения, В. После этого измерлют частоту за пределами поддиалазона, на которой огибакиая спектральной плотности спадает на ЭдБ относиinta (Of + OST) zerobias as successavenor membracon

тельно значения U<sub>0</sub> и определяют полосу спектра.

9.4.3.2. Пиапазон 600 кГц.

Поибор С4-74 устанавливают в следующие режимы:

I) PALERPTKA - ABT.: WE HE OF - ASCEND ADDROIT (S)

2) UCHOCA OFSOPA - "2 MHZ": WELL ARE ARRESTED FOR A  $\sim$  "2 MHz":

3) HONOCA HPOHYCKAHMA - "3 KHZ ":

4) HEPMON PABBEPTKM - "5 S ": FINE WELLET THE

5) BUIECOMILIPP - "IO Hz "row restance of the OCOSO OF

Пои помощи инопки ОСЛАВЛЕНИЕ ставят картину спектральной плотности примерно в середине рабочего участка экрана.

HARMMANT RHOURY PVY B SAILTCB " 4 ". CONCORDING TO THE

Собирают число " 0.60000 МН z ". Нажимают кнопку ПОИСК. В режиме РАЗГЛЯРИКА - РУЧ. ВИЛЕОФИЛЬТР - "IHZ" проводят измерения Umin и Umn. Аналогично как и в диапазоне "6.5 MH z " определяют неравномерность спектральной плотности и спалание спектра за границами поддиалазона на частотах (660 ± 40) RII. Mar men residence conceand minimum mentals of as

9.4.3.3. DRAHASON HOO RIL. MARINE ACCORDON'T SCHARACTMENT AT

Поибор С4-74 устанавливают в следующие рекимы:

ODD & AI) PASBEPIKA - ABT.: INCORRECT AN ACCEPTED BORDONAL

2) HOROCA OBSOPA - "0,2 MHZ";

3) HONOCA IPOID CKAHWH - "300 Hz";

4) BWIECOWILETP - "IO Hz".

HERRMENT RHOHRY FYY B SAINCE " f ". COONDERT WICHO 

В режиме PASHEPIKA - РУЧ, ВИДЕОФИЛЬТР - "I HZ " проводят измерения Umin и Umor и, как в предидущих случаях, определяют неравномерность спектральной плотности шума и спадание спектра за границами поддиалазона на частотах (120 + 20) кГц.

9.4.3.4. Диапазон 20 кГц. Поведение и политика и по

Прибор С4-74 устанавливают в следующие режимы:

I) PASBEPTKA - ABT.; a reasonable of the modern in

2) HOJIOCA OB3OPA - "50 KH Z ";

3) ПОЛОСА ПРОПУСКАНИЯ - "IOO HZ";

4) BMIEOGMILISTP - "IO Hz".

Нажимают кнопку РУЧ в ЗАПИСЬ " + ". Соолрают число "O, 02000 MHz". Haxumarr KHONKY HOMCK. B pexume PASBEPTKA -**РУЧ**, ВИДЕОФИЛЬТР - "I Hz" проводят измерение Umin a Umax и, как в предыдущих случаях, определяют неравномерность спектральной плотности шума и спадание спектра за границами поддиалазона на частотах (23 + 2) кГц.

Результаты испытаний считают удовлетворительными, если неравномерность опектральной плотности шума во всех полниапазонах не превышает  $\pm$  2 дБ.

9.4.4. Полосу спектра выходного сигнала и спадание спектра **大学** за границами поддиалазонов измеряют при проверке неравномерности спектральной глотности шума по методике, изложенной в n. 9.4.3. When produced a requirement of M

Спадание спектра за границами поддиалазонов 20, 100 и 600 кГц, соответствующих удвоенным частотам, проверяют при помощи "IN OOS" - NEW OOST ACTES (S) анализатора С4-74.

Результаты испитаний считалт удовлетворительными, если полоса спектра в соответствующих поддиалазомах составляет 23 ± 2,  $120+20$ ;  $660+40$ ;  $(7+0.2)$   $10^3$   $R$ II, a спадание спектра за границеми поддианазонов не менее 30 дБ на частоте 40 кГц. 15 дБ на частоте 200 кГи и 20 дБ на частоте 1200 кГи. sqrveito e outnant u saqu'arocerona Sopatequisito aroc

9.4.5. Определение величины выходного эффективного напряжения шумового сигнала и погрешности измерения установленного эффективного выходного напряжения шумового сигнала по встроенному вольтметру проводится при помощи вольтметра Ф5263 и термовольтметра Т-218, по схеме электрической соединений, приведенной на рис.

9.2. Нажимают кнопку ПУСК. Переключатель ОСЛАБЛЕНИЕ ставят в положение ОО дБ. В диапазоне 600 кГц ручкой плавной регулировки устанавливает выходное напряжение 0.6; 0.8; 1.0; 1.2; 1.4; 1.6; 1.8; 2.0; 2.2; 2.4; 2.6; 2.8; 3.0 В, которые контролицуют вольтметром 05263.

В диапазоне 6.5 МГц ручкой плавной регулировки устанавливают напряжения 0.6; 0,7; 0,8; 0,9; 1,0; 1,2; 1,4; 1,6; 1,8; 2,0 В, которые контролируют вольтметром Т-218.

При каждом напряжении проводят не менее трех оточетов и записывают их среднее аркфметическое значение.

Погрешность определяют в процентах по формуле

$$
S = \frac{U_1 - U_2}{U_2} \qquad \qquad 100,
$$
 (3)

где  $U_I$  - показания генератора Г2-59 в мВ;

 $Uz$  - показание вользметра Ф5263 шли термовольтиетра Т-218в иВ (среднее арифметическое значение из трех отсчетов).

Результаты считают удовлетворительными, если максимальный уровень выходного напримения не менее 3 В в диапазонах 20; 100; 600 кГц и не менае 2 В в диапазоне 6.5 МГц, а погредность встроен-NOTO BOLLTMOTIC He HIPOMERST

$$
\pm (1+2) = \frac{1}{\sqrt{2}} \pm 1 \quad \text{8.}
$$

Ŵ.

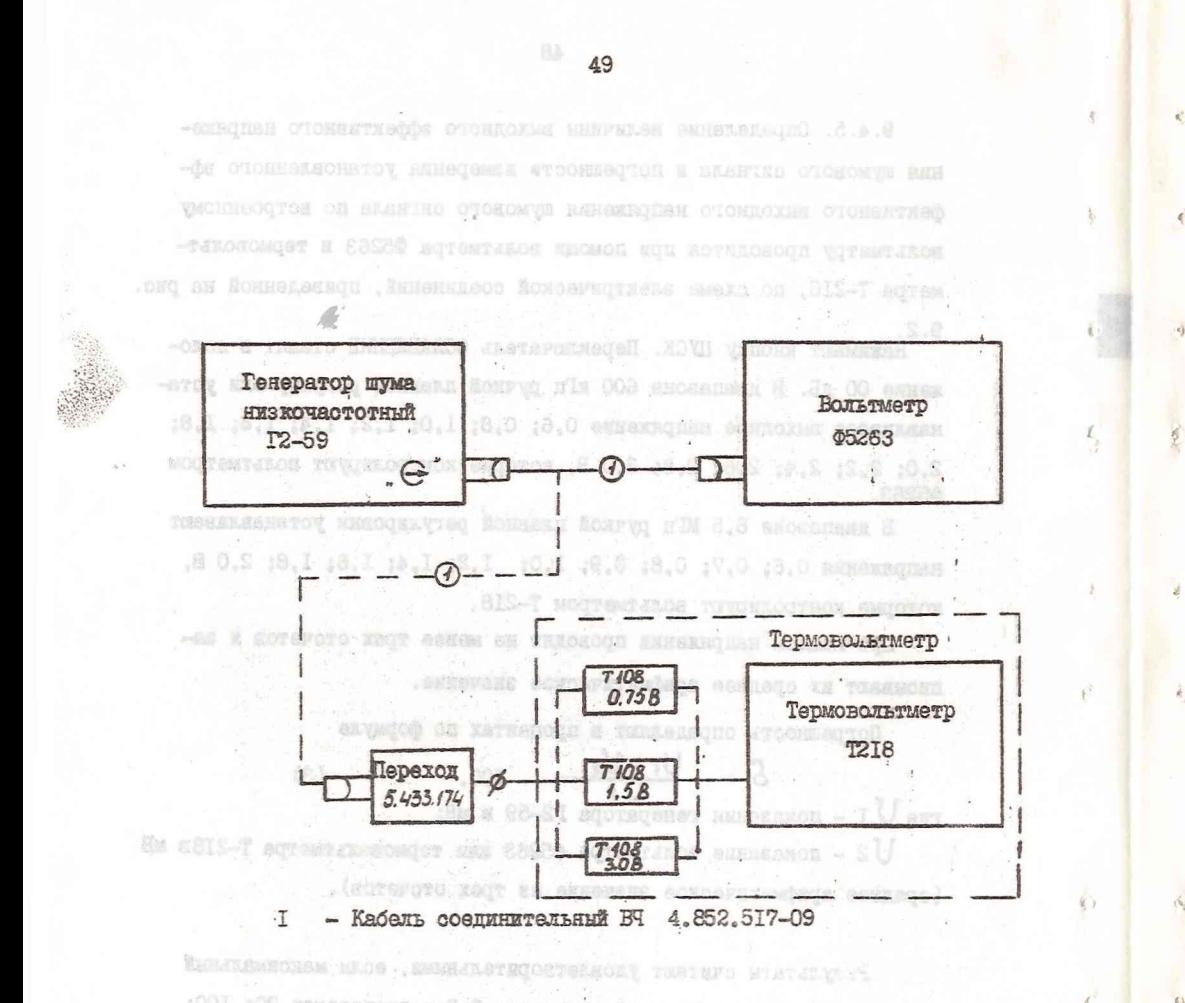

PHC.9.2. CXeMa aлектрическая соединений для проверки -Леоптом атроновортом я погрешности установки выходного напряжения

TOGLESSING ON WE WE SERVE TO BE

 $R$  ( $\frac{1}{2}$   $\frac{1}{2}$   $\frac{1}{2}$   $\frac{1}{2}$   $\frac{1}{2}$   $\frac{1}{2}$ 

 $r$   $\mathbb{U}_x$  - конечное значение измеряемого вольтметром напряжения, равное 3 В;

 $\cdot$   $\mathcal{U}_x$  - измеряемое значение напряжения.

9 .4 .6 . Определение погрешности ступенчатой регулировка выходного напряжения производится при помощи установки Д1-14/1 со схеме соединений, приведенной на рис. 9.3. -

Переключатель генератора BKEli! ФИЛЬТР ставится в положение ВКЛ, нажимается кнопка СТОП. На правое гнездо ШШ ФИЛЬТР подается сигнал с калиброванного выхода " $\mu V$  " одного из генераторов 14-132. Измерения проводятся в соответствии с инструкцией по эксплуатации на установку Д1-14/1.

Проверка производится на частотах 600 кГц и 6,5 МГц.

Результаты считают удовлетворительными, если погрешность ступенчатой регулировки не превышает значений, указанных в табл. 9.3.

Таблица 9.3

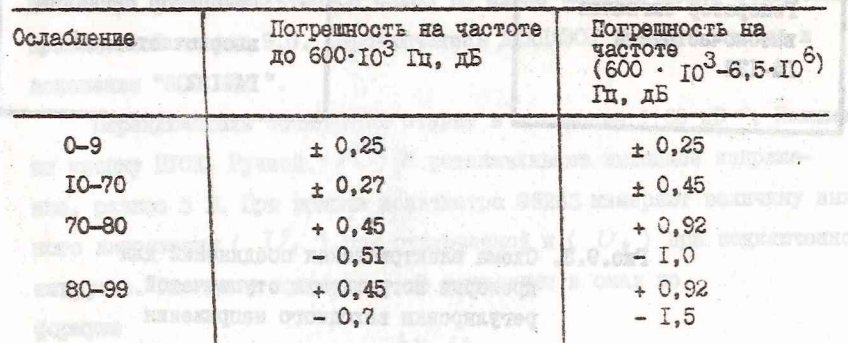

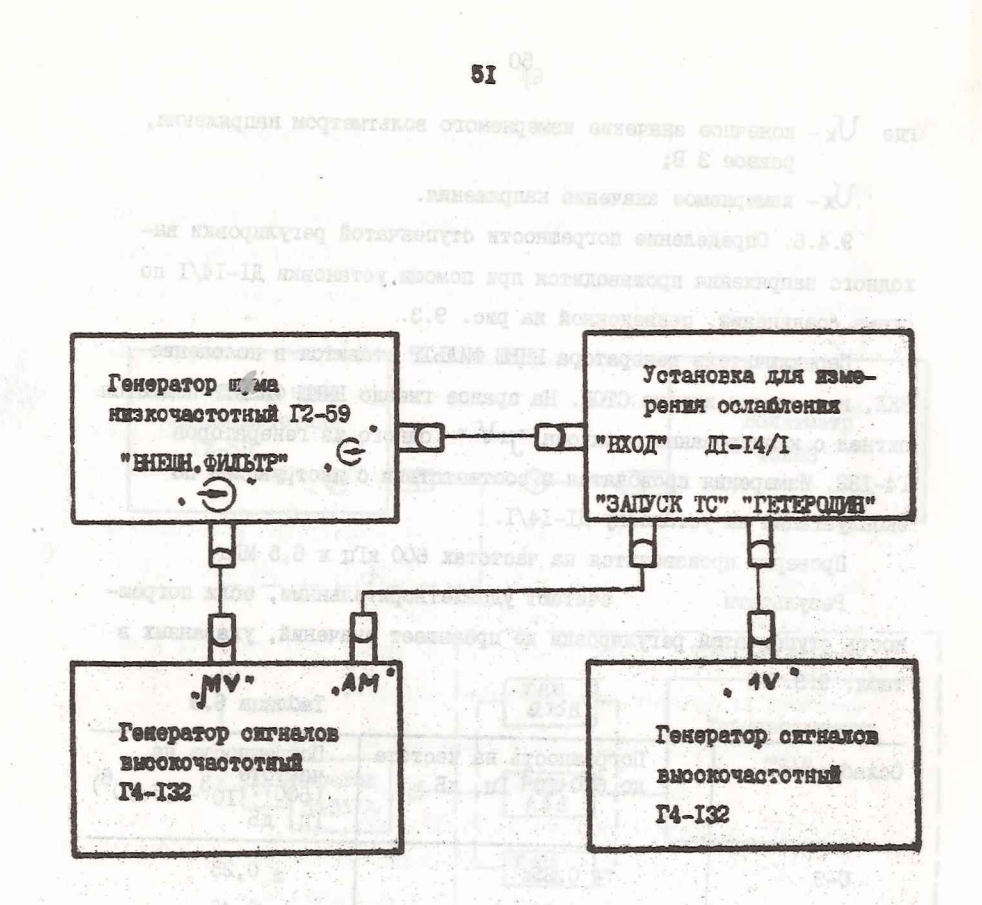

Рис. 9.3. Схема алектрическая соединений для проверки погрешности отупенчатой  $3.1 +$ регулировки выходного напряжения

5)

uku n kiuti 1

9.4.7. Определение нестебильности уровня выходного напряже -EDM EVECTORO CETTRARA OT ESMONOEME HANDEROKKE COTE UPOESBOARTCH O TOMOULED ROTDOGHHOTO BOXLETMETDA HA HOLDDRADESGHO 600 RUI NO CXEME злектрической соединений, приведенной на ргс. 9.4. Накимают кнопку DYCK.

С помощью автотрансформатора устанавливают напряжение питании сети 220 В. 50 Гп и по источении 15 мин уровень выходного сигнала veraganteant pankm 2.5 B. Satem Kalipuxenne mitamuel ceth yearly вают до 242 В и проводят отсчет показаний, напряжение сети умень пали до 198 В и аналогично проводят отсчет показаний.

 $\alpha$ .

栖

 $\Lambda_{\theta}$ 

Hocae eroro upobogar orcuer noxasaana upu Hanpaxehan maramuen ceva IIS. I2I H 109 B. TACTOTON 400 PIL.

Результати считают удовлетворительным, если выходное напря-**Regne** RAXOUNTOS B IDENEJAX ( $2.5 \pm 0.07$ ) B.

9.4.8. Определение выходного сопротивления генератора произво питоя при помощи вольтметра \$5263 по одеме электрической соединений. приведенной на рис. 9.5. Переключатель ДИАПАЗОН СПЕКТРА ставят в moroxesuse "600 xHz ".

Repermuterant OCMARMENTE craegr e nonoxeme " OO RE ". Hammeве кношу ПУСК. Ручкой \* . \* устанавливают выходное напряжеине, равное 3 В. При помощи нольтиетра Ф5263 измеряют величину выходного напряжения ( $U_i$ ) при отключенной и ( $U_j$ ) при подключенной RATOYSKS. BRODIHOS CONDOTHRIGHNS BRUNCLERT B OMAX NO CODICTIO

 $R_{\text{cav}} = R \frac{U_t - U_s}{U_s}$ ,

R - сопротивление нагрузки ( резистор С 2-10-0, 25-49, 9 Ом + **TIRE**  $\pm$  0.5 %).

Результаты считают удовлетворительным, если величина выход-ECTO CONFOTEERGEEK EG BEXORMÍSA NDOXONE (50 ± 5) OM.

53

- CRATISE OTORNOME RESOUT RPOCHER/STORE ORSELER/SO . C.S.C ROTEROGEMOCH MYGO REGINALQUAR INDERGRET TO JULIUSO OUDECHTE RET  $\begin{array}{ccc} \mathbb{G} & \cdots \end{array}$ ements on a'li 008 enoughiskund an aqreenance ordnessogram common ymony romanaH .A.C .DEI an konseparant . Innermood Randersonare 地动

¢

jú,

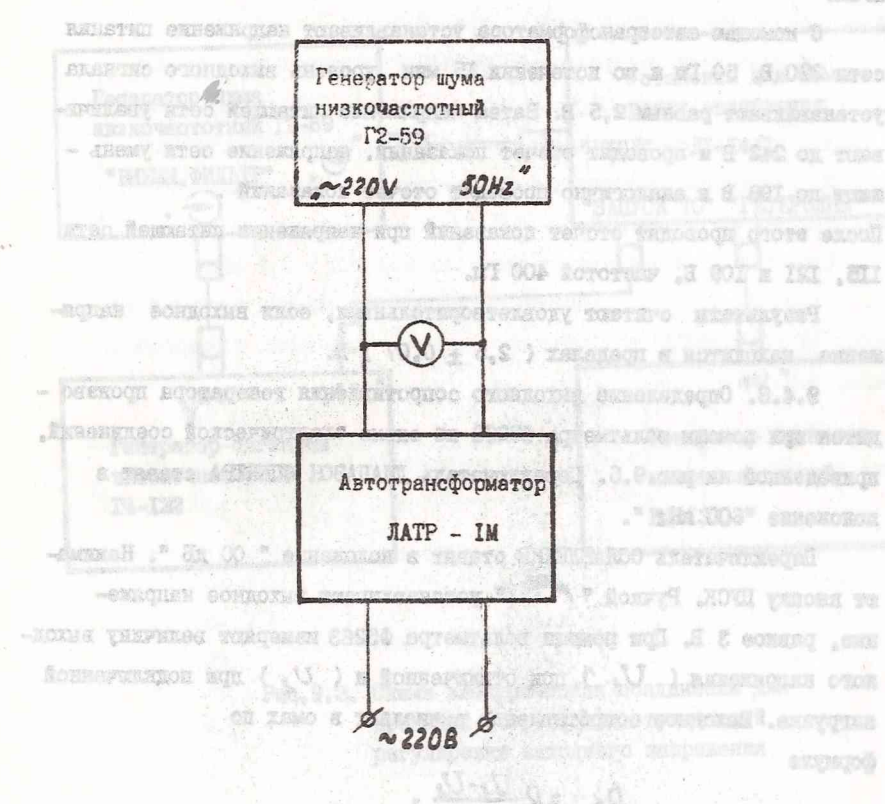

Рис. 9.4. Схема электрическая соединений для 10 8.01 10 000 000 проверки нестабильности уровня вы-ХОДНОГО НАПОЯЖЕНИЯ

.aO (8 + 08) anomech se indicate de americanosco com

-HOING ARIVENCE RIDO EMERICATE CONTROL TEST HYSTERY

SumanangorO .S.S.C

. BAMANOS sutexogos

donn'd NOU vanoez re

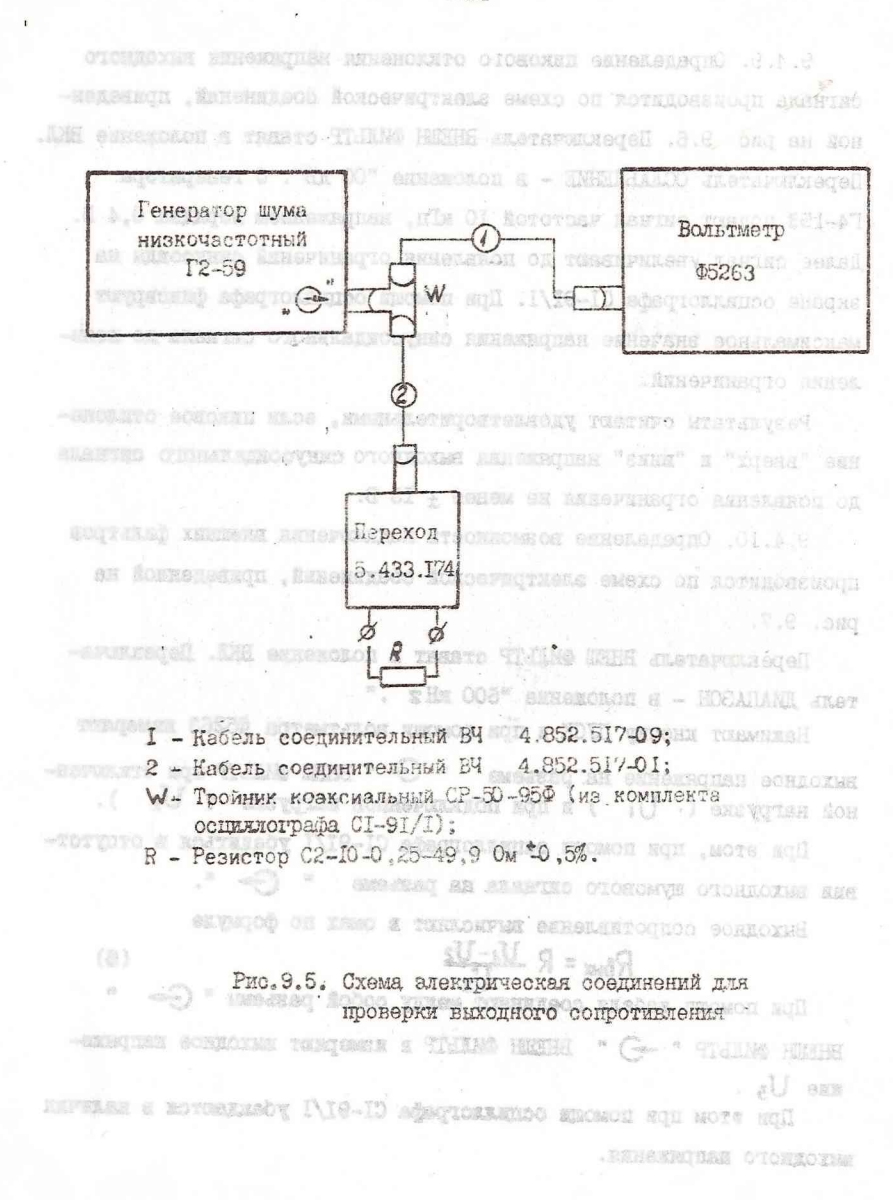

 $\frac{1}{10}$ 

 $(1)$ 

9.4.9. Определение пикового отклонения наприжения выходного сигнала производится по схеме электрической боединений, приведенной на рис 9.6. Переключатель ВНЕШН ФИЛЬТР ставят в положение ВКЛ. Переключатель ОСЛАБЛЕНИЕ - в положение "ОО дЕ". С генератора Г4-153 ПОДАЮТ СИГНАЛ ЧАСТОТОЙ IO RIL. НАПОЯЖАНИАМ ПООЯЛКА 0.4 В. Далее сигнал величивают до появления сграничений синусонны на экране осциллографа CI-91/1. При помощи оспиллографа фиксируют максимальное значение напряжения синусоилального сигнала по появления ограничений.

Результаты считают удовлетворительными. эсли пиковое отклонение "вверх" и "вниз" напряжения выходного синусоидального сигнала по появления ограничения не менее + 15 В.

9.4.IO. Определение возможности подключения внешних фильтров произволится по схеме электрической соединений. Приведенной на рис. 9.7.

Переключатель ВНЕШ ФИЛЬТР ставят в положение ВКЛ. Переключатель ДИАЛАЗОН - в положение "600 кН z . "

Нажимают кнопку ПУСК и при помощи вольтметра Ф5263 измеряют выходное напряжение на разъеме " G - внем смытр при отключевной нагрузке ( $U_i$ ) и при подключенной нагрузке ( $U_2$ ).

При этом, при помощи осиндлютрафа CI-91/I убедиться в отсутствии выходного шумового сигнала на разъеме " С- ".

Выходное сопротивление вычисляют в омах по бормуле

$$
R_{\text{bux}} = R \frac{U_4 - U_2}{15}
$$

 $(5)$ 

При помощи кабеля соединяют между собой разъемы " С-BHEIH OMILYP " -) " BHEIH OMILYP B REMODEDT BAKOEROG ENTREKS-Eme Uz.

При этом при помощи осничаютрафа CI-91/1 убеждентся в наличии выходного напряжения.

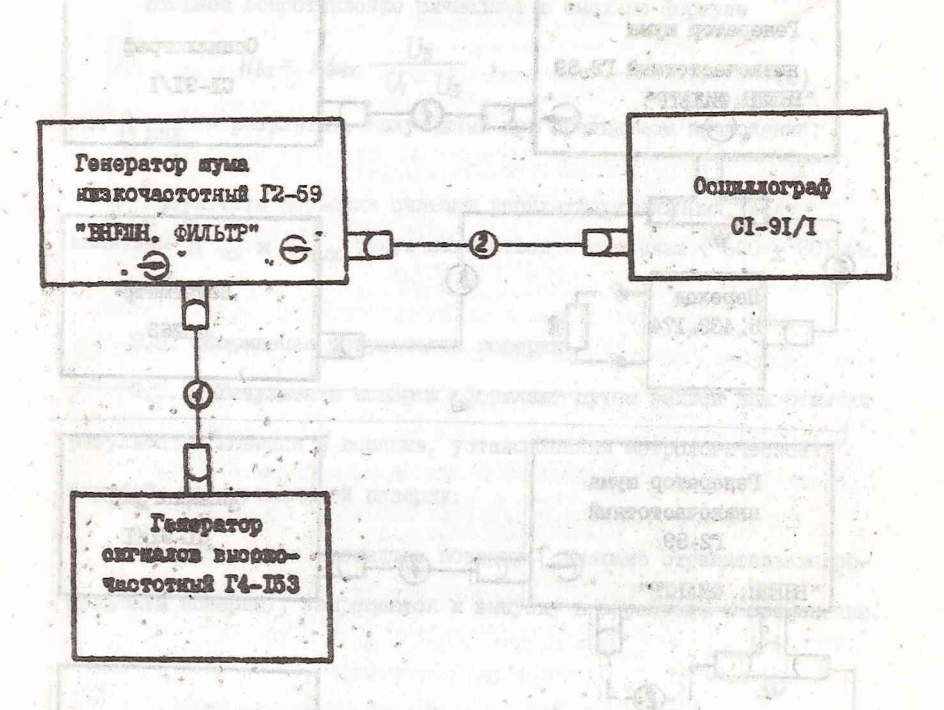

e)

 $\ddot{\circ}$ 

e.

.. Or esterned

I - Nadam coemmunraisma FI 4,852,517-09: 2 - Kaden coemannrensami B4 4.851.081-9 (ED EQUILIBRE conservação CI-91/1). **BILOGY WORKING** - Mi fandiatassasso athos i

Рно.9.6. Стама акектрическая соединений для проверки MIKOBOPO OTRAOHAMES HARDEEANNE RECONHECTO **OETTALA** ENGELOUI HIDI STATE Mano amero V. Clou TOCYARD INDUCTY NARSETINGLE NTORATOMACE

SCOTT AND TEMPERA REPORTANCE

LOOCHERS XXIIDORA NEEDSCRIPER

ascor anussanceondo crossenar anuscour anu sa

azpov s reseservoqono ovniziani naqesoqo ana (O

**MORTH SIGN NE THE SECOND RECORDS** 

HILLER

RR

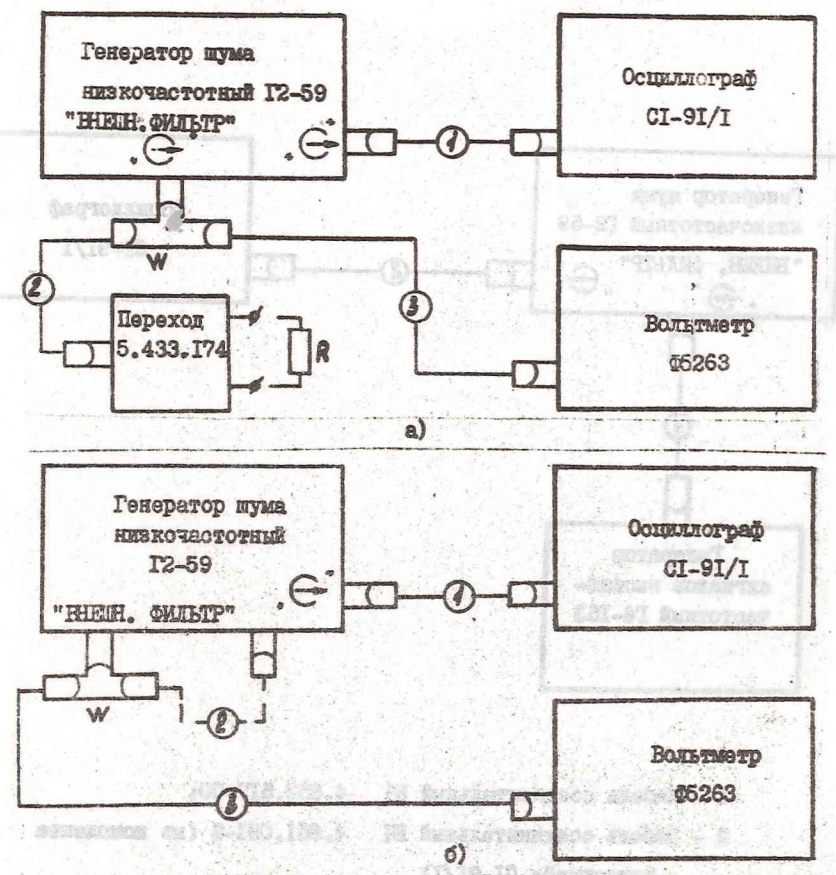

- I-Кабель соединительный BY 4.851.081-9; (из комплекта осиндинографа  $CI-9I/I$ ):
- 2-Kacens coemmuneushun B4 4.852.517-01:
- 3-Кабель соединительный ВЧ 4.852.517-09;
- W-TpoMHER ROSROHAJSHWR CP-50-950 (ES ROMINIGETS OCULUIOTOSCS CI-91/I) R-Резистор С2-10-0,25-604 Ом = 0,5 %.

Рис. 9.7. Скема электрическая соединений для проверки

а) для проверки выходного сопротивления в точке

6)

б) для проверки входного сопротивления в точке полключения внешних бильтров.

 $57.$ 

Входное сопротивление вычисляют в омах по формуле

$$
R_{bx} = R_{bax} \frac{U_3}{U_1 - U_3} \tag{6}
$$

Mitualant assessmen eqot literary n

где R BRY - результат, полученный при предыдущем вычислении.

Результаты проверки считают удорлетворительными, если Beличины  $R_{\text{ny}}$  и  $R_{\text{pny}}$  будут находиться в пределах (600 + 30) Ом.

#### 9.5. Оформление результатов поверки

Service Prop

 $\theta$  .

 $\omega$ 

h

 $\frac{d^2}{d^2}$ 

9.5.1. Результаты поверки оформляют путем записи или отметки результатов поверки в порядке, установленным метрологической службой, осуществляющей поверку.

Генератори, не прошедшие поверку ( имеющие отрицательные результаты поверки), запрещаются к выпуску в обращение и применению.

RETAILS TO STRAND MARTING LANSON REMARKS AN ARMINICAL

.KOMMITA ATRIO .SORMOV ROKRACICANOLI O OTOSEN

oto cuin czbusz colectore draquos sodrP [C]OI on nomes descan a leavoes assessment appear to three

bac. IO.T. mpassar and weapered tes vogette Road permane arrow to the report of the stand ...

10.4. And create forcest kommen agoditioned creature to her

IO.S. La presenza negota deprese manifesto una citativa DO 2 EXEMPLE ENTRY, CORA SERIES, DYNAMIC ROCKET IN 1995

( mm ) which exchange developed and assess design a maint APLIKUE CURRO E GROND ENGOVO ÉDICODO OTERE S CE ATATOLICO

## **10. KOHOTPYKUMA** ANGLETOQITOO SCHACKE

IO.I. Генератор шума низкочастотный Г2-59 конструктивно ANDORHOM B JAMQMMMDORARHOM KODUYCS THUS "HARSA-75A" c DASMSDAMM I6Ox507x480, в котором установлено 12 плат печатного монтажа. Размеры этих лат 130х200 мм. Плати расположены в вертикальном ПОЛОЖЕНИЕ. ОНИ СОСДЕНАЮТСЯ РАЗЪСМАМИ СНПА, КОТОРЫЕ УСТАНОВЛОни не плате печатного жгута 280x440 мм.

Для генератора применен унифицированный источник питания. Си выполнен как самостоятельный узел и подссединяется к сотальной части генератора при помощи разъема. Это позволяет настраивать блок питания отдельно от генератора, а также настражаать генератор, подключая внешний источник питания.

Часть соединений в тенераторе выполнена проводают в виде дополнительного дгута. По повезд делов и политиками

Органи управления и контроля размещени на передней и задней панелят.

Не рис. ІО. І. приведен вид генератора без верхней крышки.

 $k$ )

10.2. Доступ внутрь генератора обеспочивается съёмными крышками. На крышках имеются вентиляционные отверстия.

10.3. Чтобы вскрить генератор, необходимо его распломбировать, отвинтить вниты крепления верхней и нижней крышек (по 2 шт.) вместе с пломоированной чашкой, снять крышки.

10.4. Для сиятия боковых крышек необходимо открутить по две гейни с задней стороны блоке, выпуть сдепиальные болты (4 пт.) OTBERTETS DO 2 BERTS COROBOÈ OTODOER CHORS E CHATL ROMERE.

10.5. Для сткидывания перечней панели необходимо отвинтить no 2 marre cospig a chasy, cas: a massa, pyers peperanvareas a

nur dourynta azamerő comoviraniza a saur

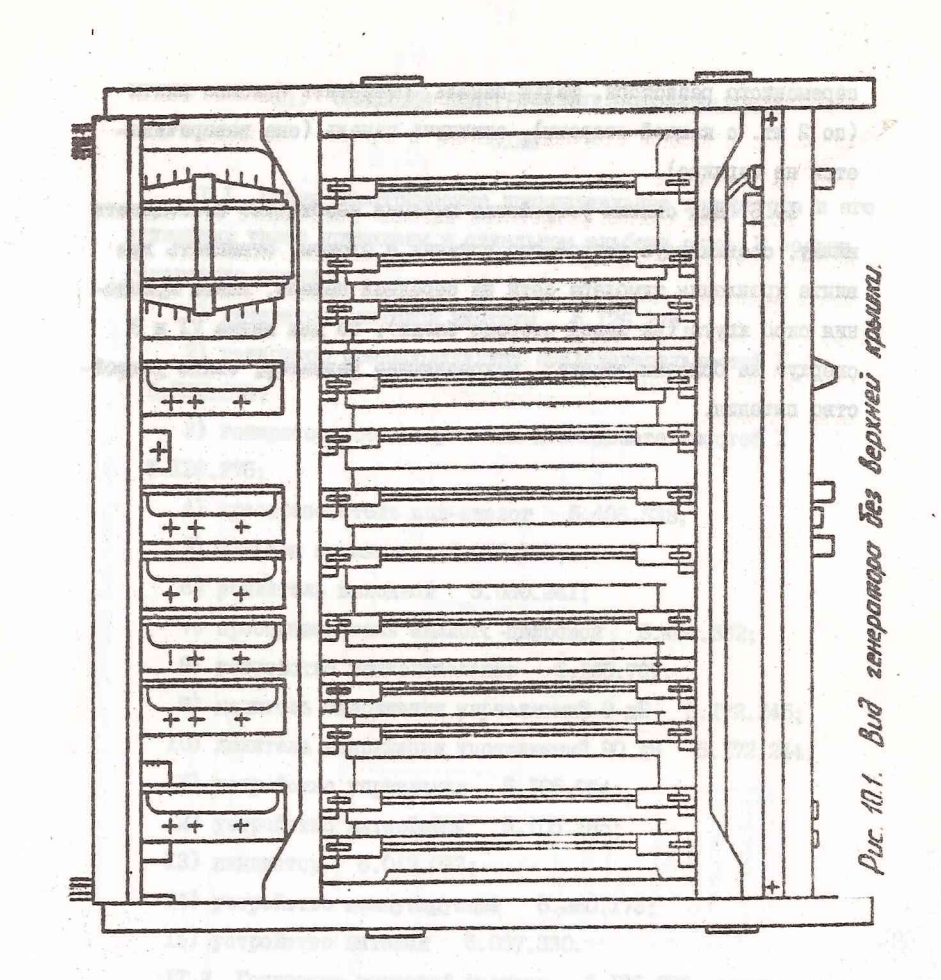

 $\infty$ 

переменного резистора, фальи-панель. Отвинтить боковые винты (по 2 шт. с каждой стороны), откинуть панель (она поворачивается на шарнире).

10.6. Для снятия устройства питания необходимо отсоединить вилку, осединяющую устройство питания с блоком. отвинтить пва винта креплении тумблера сети на передней панели. винты крепления скоб жгута (на левой стороне блока), по два винта (I и 3 сверху) на боксвых стенках, закрепляющие радивтор, снять устройство питания.

 $\epsilon$ )

ğ,

#### II. ОПИСАНИЕ ЭЛЕКТРИЧЕСКИХ ПРИНЦИПИАЛЬНЫХ

CXEM

П. Л. Стами электрические принципиальные генератора и его отдельных уздов приведены в отдельном альбоме схем. В состав **Teneparopa BIOJUT:** 

I) генератор тактовой частоты 5.126.273;

2) генератор поевлослучайных последовательностей У 5.I26.274:

3) генератор поевдослучайных последовательностей Х 5.I26.275:

4) преобразователь код-аналог 5.406.333;

5) Фильтри активние 5.067.361;

6) усилитель викодной 5.030.241;

7) преобразователь аналог - пибровой 5.406.332;

8) устройство вычислительное 5.105.767;

9) делитель напряжения управляемый 9 дБ 5.172.245;

10) делатель напряжения управляемый 90 дБ 5.172.244;

II) устройство управления 5.105.764;

I2) yortoiorso murepõeica 5.105.765;

I3) **HHERSTOD** 5.043.022;

14) устройство коммутирующее 5.280.173;

15) устройство шитания 5.087.330.

JI.2. Генератор тактовой частоти 5.126.273, структурная скема которого изображена на рис. II.I. предназначен для выдачи папульсов тактовой частоти с нужной частотой повторения.

Импулься тактовой частоти получаются при помощи кварцевого мультинибретора, частотой 20 МГц и ряда делителей. После дели-

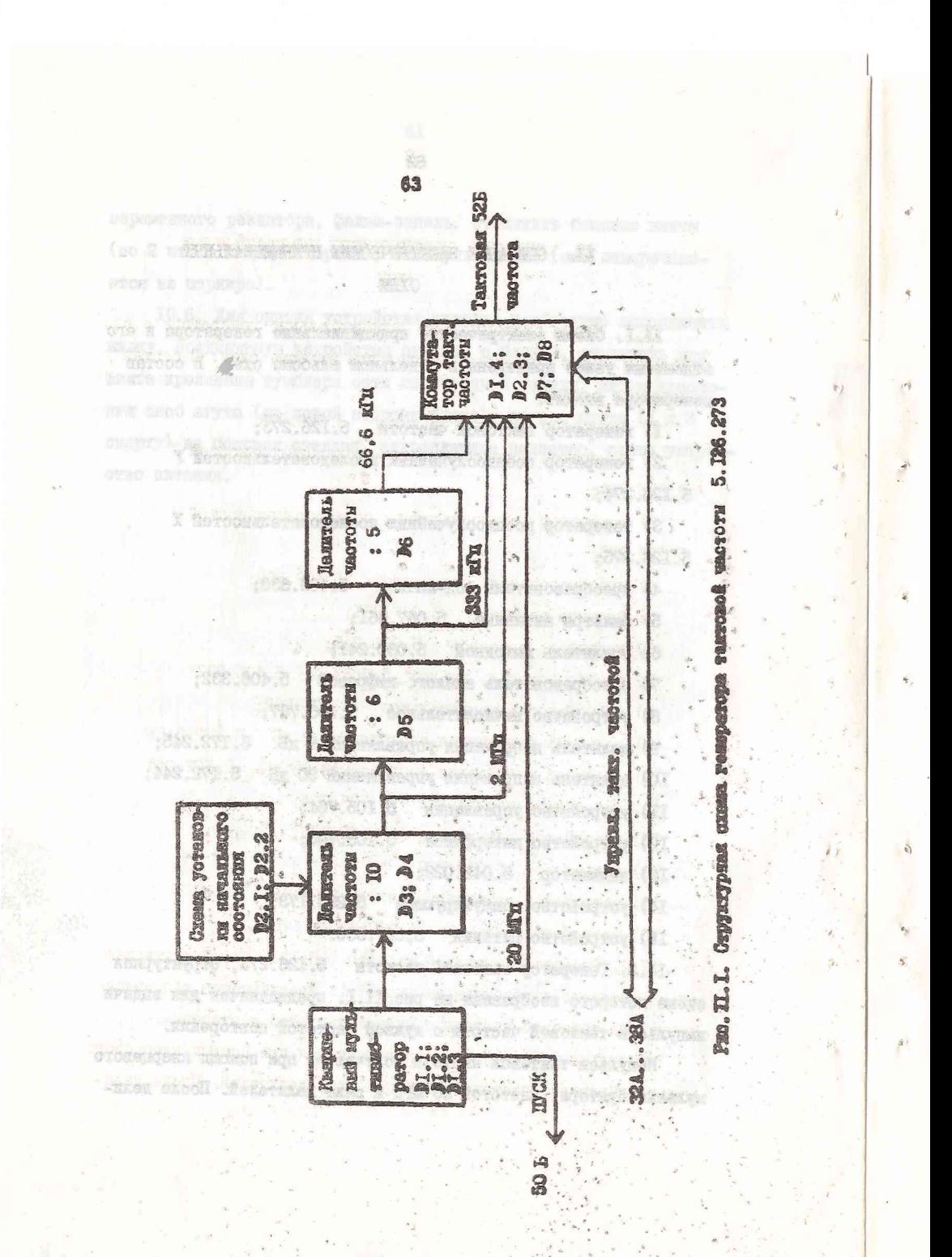

телей кмиульсы соответствующих тактовых частот поступают на коммутатор тактовой частоты.

Делитель с коэффициентом деления IO выполнен на четырех триттерах типа ЈК. После включения питания триттерн могут установиться в любое состояние. Для кондючения возможности установления тоиттеров в запрещенное или данного делителя оостоянно. стама установки начального состояния вырабативает, после включения питания, кратковременный низкий догический уровень, который устанавливает все триттера делителя в состояние ОООО.

II.3. Генератор поевдослучайных последовательностей У 5.126.274. OTDYRTYDHAA OXOMO ROTODOFO HEOGDAMEN HA DHC.II.2, **IDGIHASHAVGH RAN TGHGDNDOBANKA HOGBNOOAVTAÄHKK KMIYALCHNK** М-послеповательностей.

Генератор поевлослучайных последовательностей соуществляетоя при помощи 3I-го разрядного регистра однига с обратной связью. Регистр сдвиге собрак на триггерах типа ЭК (микросхеми 530TEIO). Сумматор по модулю 2, для соуществления обратной связи генератора, виполнен на вентиле "Моключающее ИПИ" ( D I8.I). Лая получения последовательностей максимальной длини (М- последовательностей) сигнали для формирования обратной связи берутся c 3-ro E 31-ro pespain perkorpa cusura.

На витод тенератора поступают поевдослучайние импульсние последовательности с виходов регистра сдвита от 4-го до 31-го разряда. Таким образом, получаются 28 одинакових поевдослучайных последовательностей, но какдая последовательность сдвинута во времени на один такт тактовой частоты относительно соседней последовательности.

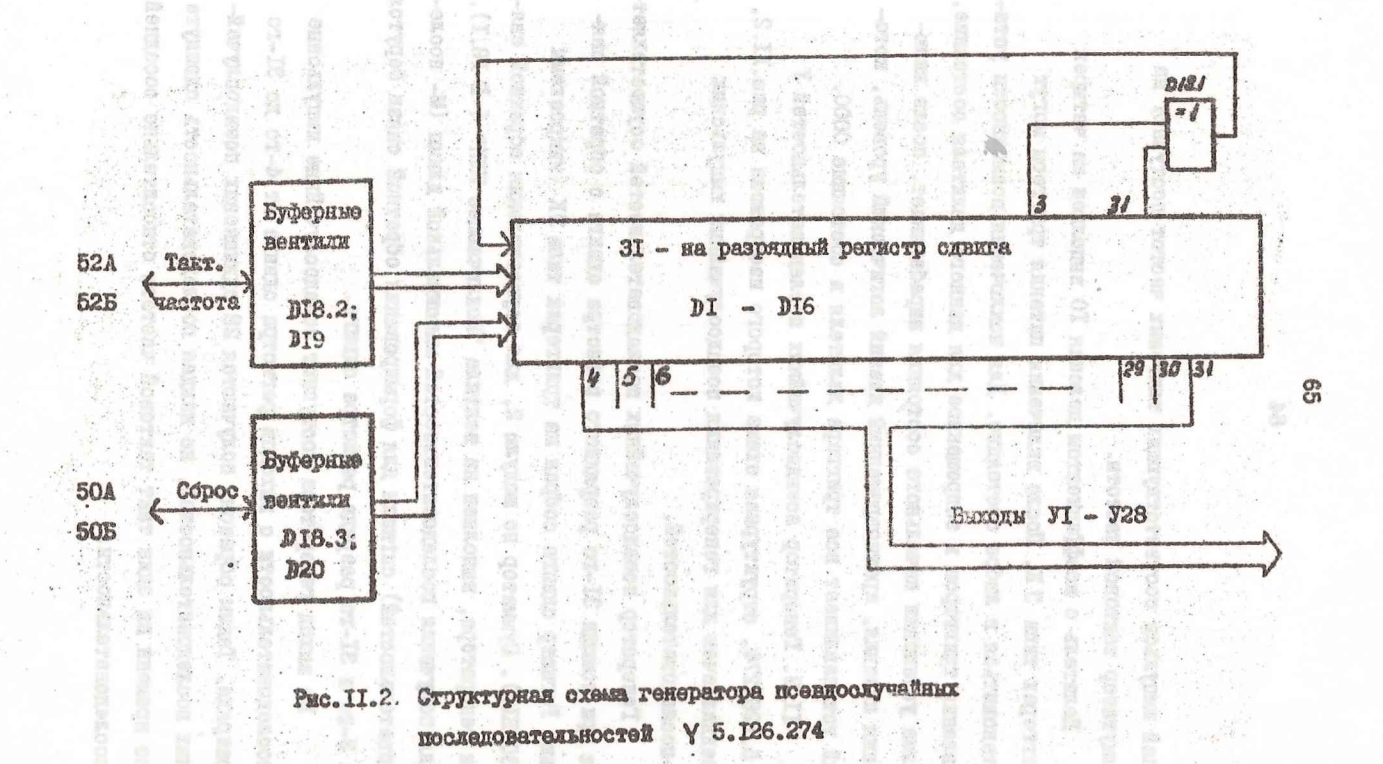

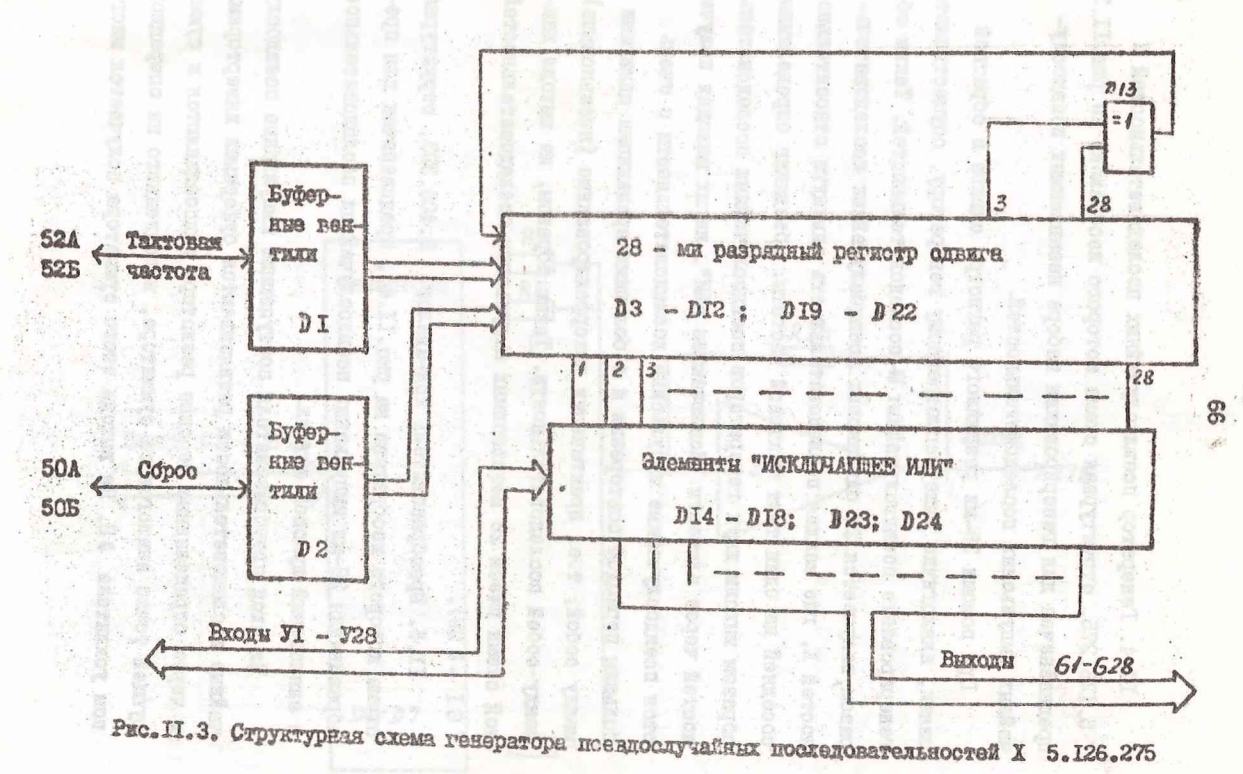

II.4. Генератор поевнослучайных последовательностей X 5.126.275, структурная скема которого квображена на рис.II.3. **ПРЕЛНЕЗНАЧОН ЛЛЯ ГСЕСРИРОВАНИЯ НАСОРА НОЗАВИЛИМЫХ ПОСАТОРАТ**чайных импульсных доследовательностей.

При поможи 28-ми разрядного регистра слижта и обратной связи, аналогично вышера сомотренному генератору, осуществляются генерирование поевдослучайных М-последовательностей. Таким сбразом получается 28 одинаковых поевдослучайных последовательностей X. где каждая последовательность сдвинута относительно соседней на один такт тактовой частоты. Объединив определянном образом викоди двух генераторов поевдослучайних последователь-HOOTER VODES SASMENTS "MOXEDURANTES HAN", HE HI BEIONER HOUVERртся пседнослучайные импульские последовательности с очень большим периодом повторения и с большими временных одвигени между собой, т.е. практически некоррежированные (независкых) межиу собой последовательности. Таким образом, на виходе данной отный пиеем 28 независимих имитивоных последовательностей  $(67 - 628)$ 

II.5. Ibeodbaschatesb Rox-anasor 5.406.333, ordyktyphaa схема которого изображена на рис. II.4., преднязначен для преобразования 28-ми импульсных поевдоодучайных последовательностей в аналоговый шумовой сигнал.

На втод преобразователя поступающие импульсные поевдослучайние последовательности развязываются буферный инверторами и через определенные весовые резисторы подсоединяются к суммирушней точке аналогового сумматора, выполненного на операционном усилителе 38. На выходе этого сумметора подучается многоу-

位

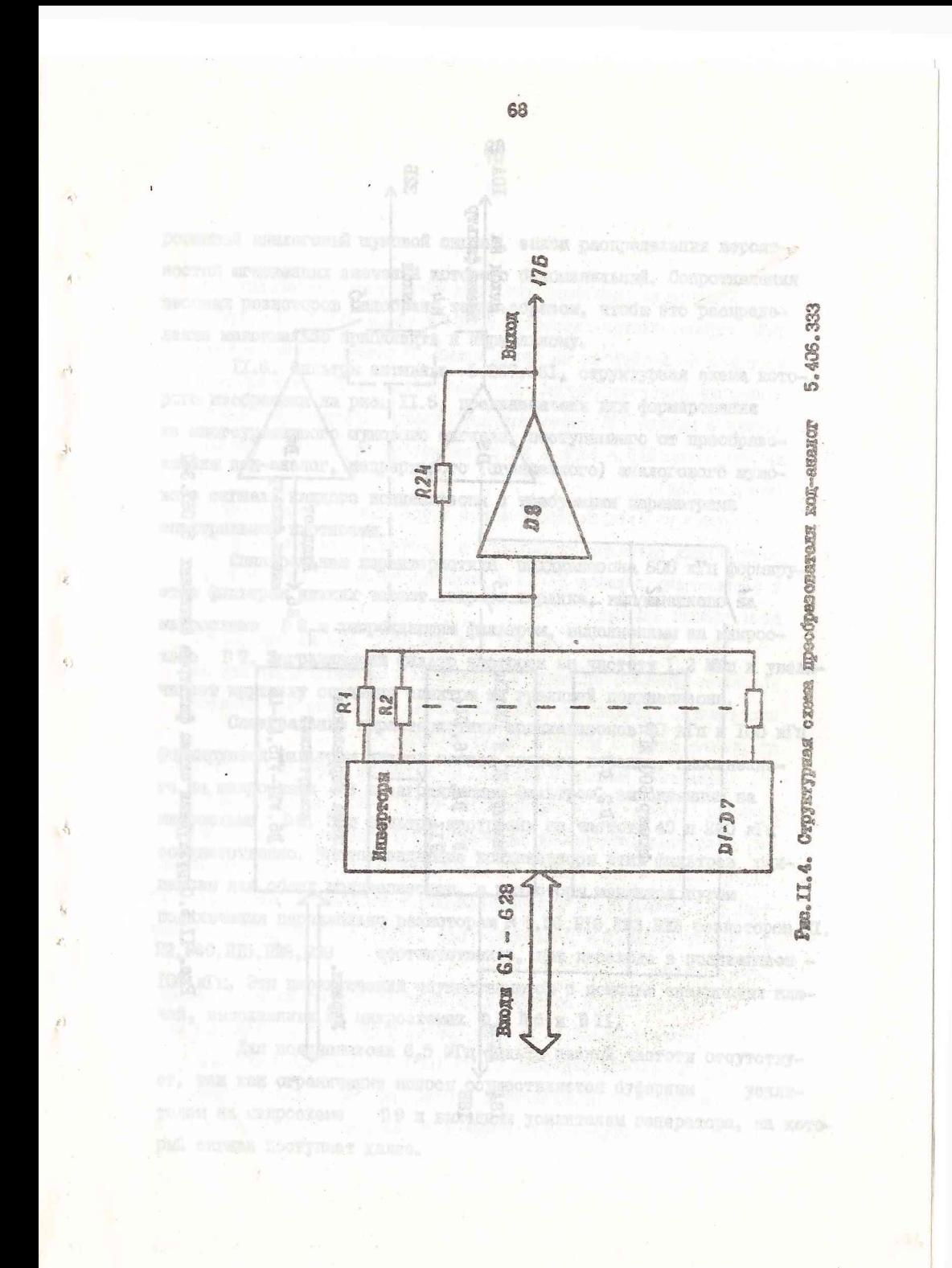

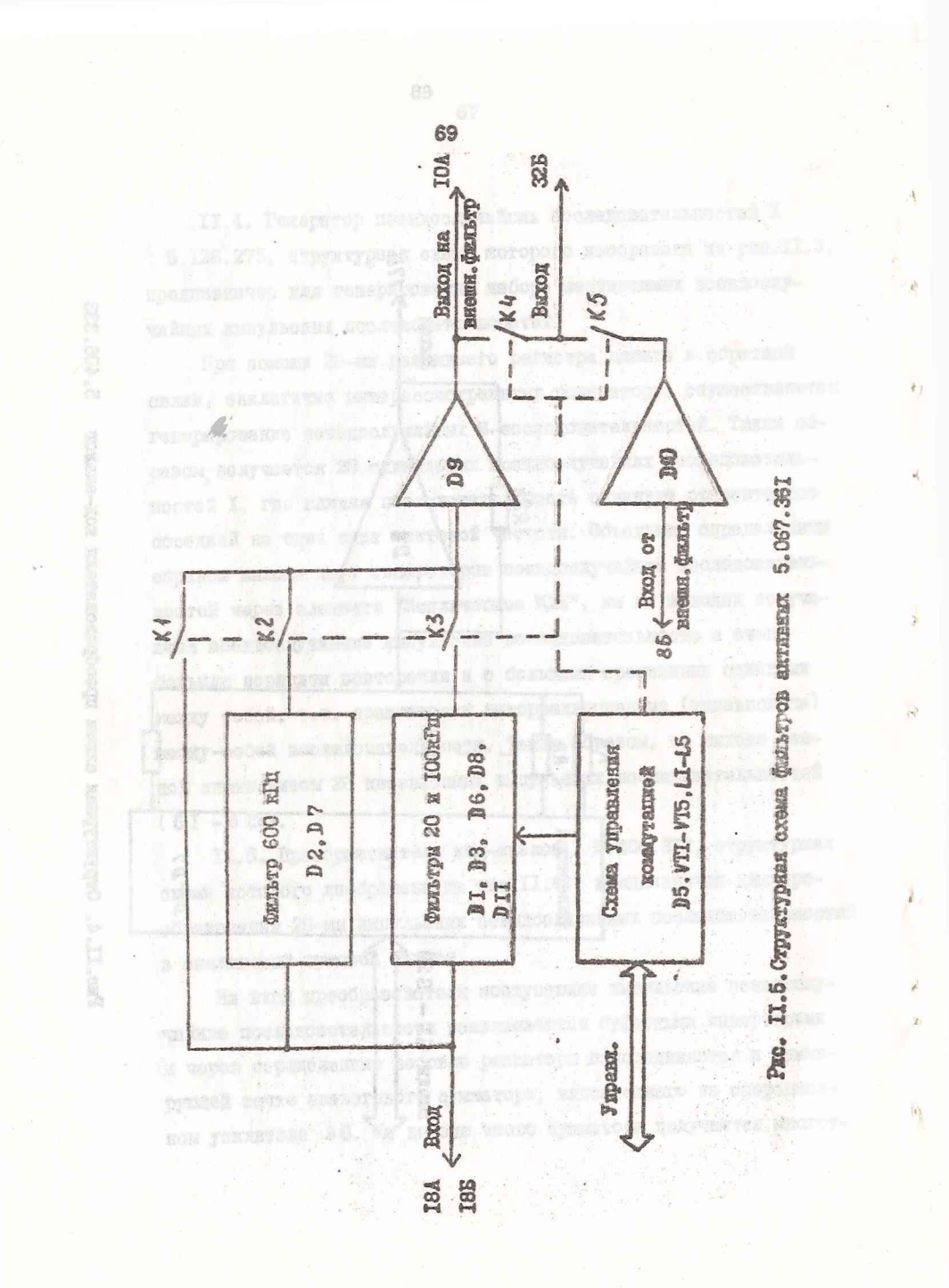

pobheben aharoroben wymoboù cerhar, sakoh paouperanekan bepoarностей миновенных энечений которого биноминальный. Сопротивления весовых резисторов подобраны таким образом, чтобы это распределение макоимально поиблизить к ноомальному.

 $\Lambda$ 

 $n<sub>1</sub>$ 

II.6. ФИЛЬТОМ АКТИБНЫЕ 5.067.36I. СТОУКТУРНАЯ СХЕМА КОТОрого изображена на рис. II.5. предназначены для бормирования на многоуровневого шумового сигнала, поступающего от преобразователя код-аналог, непрерывного (сглаженного) аналогового шумового онгнала какдого поддиалазона с требуемыми параметрами спектральной плотности.

Спектральная характеристика подпиалазона 600 кГц формируется фильтром низких частот второго порядка, выполненного на микросхеме D2 и заграждающим фильтром, выполненным на микроскеме <sup>D</sup> 7. Заграждающий фильтр настроен на частоту I,2 МГц и увеличивает крутных спедания спектра за границей поддививзона.

Спектральные характеристики поддиапазонов 20 кГп и 100 кГп формируются фильтром низких частот второго порядка, выполненното на микросхеме 03 и заграждающим фильтром. Выполненным на **МИКросхеме** 28. Эти фильтры настроены на частоты 40 и 200 кГц соответственно. Частотозадающие конденсаторы этих фильтров опинаковы для обоих поддвалазонов, а резисторы меняются путем ROAKUUTGHMA RADALAGALHO DOSMOTODAM R 4, R6, RI6, R23, R22 DOSMOTODOB RI. **P2, R40, BI5, B26, R39** соответственно, при переходе в подпианазон -100 КГД. Эти переключения осуществляются с помощью аналоговых клю-TON, BENORHORHER HA MERPOCKOMAX DI, D 6 H DII.

Для поддиалазона 6,5 МГц фильтр низкой частоты отсутствует. так как страничение полосн соуществляется буберным **YCEAR-**TOJOM HA ATHOCOXOMO В9 и выходным усилителем генератора, на котоpul czwas morymas gates.

вого потенциала на средней точке выходного каскада. Усиленний сигнал с коллектора транзистора VTI поступает на базу усигителя напряжения сигнала на транзисторе VT4. Между выходным каскадом и усилителем напряжения включен эмиттерный повторитель. ЭМИТТЕРНИЙ ПОВТОРИТЕЛЬ СОГЛЕСУЕТ ДОВОЛЬНО СОЛЬШОЕ ВИКОЛНОЕ СОпротивление усилителя напряжения с низким входным сопротивлением виходного каскада. В эмиттерной депи этого ковторителя включена цепь для установки начального омещения (тока покоя) викодного каскада. Оконечный каскад усилителя выполнен на комплементарной паре транвисторов VT8 и VT9. Резистор E30. служит для увеличения викодного сопротивления усилителя по 50 Ом, а также для предотвращения перегрузки по току при коротком замнкании из выходе прибора.

II.8. Преобразователь аналого-пифровой 5.406.332. отруктурная схема которого изображена на рис. II.6, является составной частью встроенного прфрового вольтметра и предназначен для преобразования камеряемого шумового скгнала в пифровой код. возведения его в квадрат и генерирования тактовых випульсов. управляющих работой устройства вичнолительного.

Преобразователь аналого-цифровой вниолнен по параллельной охеме на осюд сдвоенных компараторах. Выходной код поступает на буберный регистр, синхронизированный кмиульсом распределителя пипульсов. Далее кодовый онтных подветоя на устройство возведения в квадрат, виполненное с помощью постоянного программируе-MOTO SANOMERANDETO YOTPOЙOTES.

Тактовый генератор генерирует тактовне пыпульсы, которне далее распределяются в распределителе випульсов для получения тактових пипульсов, управляются работой устройства вичнолитель-

Коммутация годдинавсков без упоминутих аналогових ключей, соудествляется герконами KI-K3 и через буферный усилитель и геркон К4 поступает на выход схемы. В режиме работи прибора с внегтим фильтром геркон КА отключается, а КБ замыкеется и ситная с выхода IOA через внешний фильтр, буферный усилитель на микроокемейНО и геркон К5 также поступает на выход океми  $k$ ontart 325).

Схема управления коммутацией соуществляет преобразование поступающих сигналов управления в требуемие для данной океми и переключает герконн КI-К5 в зависимости от поддиапазона и рекима работы прибора.

II.7. Усклитель викодной 5.030.24I, предиазначен для усиления пумового сигнала до требуемого значения аффективного напряжения. Козфиниент усиления сколо 7. Полоса пропускания HE YDOBRO MURYO 3 RS OT 2 I'LL NO IO MIN.

Усилитель выходной состоит из входного инбредентального RACRADA (VTI, VT3) e rekepatopom toka (VT2) a smorrepHok Heпи, уоилителя наприжения ситнала (VT4), нагруженного на заиттерний повторитель (VT5), в эмиттерной цепи которого включены цепь для установки и термостабилизации изманьного омещения (VT6) викодного каскада и генератор тока (VT7) и симметричного выход-HOTO KACKAIA.

Вкодной сигнал поступает на экод дифференциального каскада (базу транзистора VII). К базе транзистора VT3 исдводится сигная отрицательной обратной связи (ООС ) с вихода усилителя. Глубина этой ООС определяется отношением сопротивлений резисторов RI3 и R9. Переменный резистор R4 служит для установки нуде-

 $71$ 

hoved Ruberspectred Hose - Merno Romano Ruberches I

вого потекциала на средней точке выходного каскада. Усиленный сигнал с коллектора транзистора VTI поступает на базу усигителя напряжения сигнала на транзисторе V Т4. Между выходным каскадом и усилителем напряжения включен эмиттерный повторитель. Эмиттерный повторитель согласует довольно большое выходное сопротивление усилителя напряжения с низким входным сопротивлением выходного каскада. В эмиттерной дели этого ковторителя включена цепь для установки начального омещения (тока покоя) викодного каскада. Оконечный каскад усилителя выволнен на комплементарной паре транвисторов VT8 и VT9. Резистор E30. служит для увеличения викодного сопротивления усилителя по 50 Ом, а также для предотвращения перетрузки по току при коротком замыкании на выходе прибора.

II.3. Преобразователь аналого-пифровой 5.406.332. отруктурная схема которого изображена на ржо. II.6, являются составной частью встроенного цифрового вольтметра и предназначен для преобразования камериемого шумового скгнала в пифровой код. возведения его в квадрат и генерирования тактовых випульсов. управляющих работой устройства вычнолительного.

Преобразователь аналого-цифровой вниолнен по параллельной охеме на осюд сдвоенных компараторах. Выходной код поступает на буберный регистр, синхронизированией комульсом распределителя питульсов. Далее кодовый ситиал подветоя на устройство возведения в квадрат, внислиенное с помощью постоянного программируекого запоминающего устройства.

Такторый генератор генерирует тактовне импульсы, которне далее распределяются в распределителе випульсов для получения тактовых импульсов, управляющих работой устройства вычнолитель-

Коммутация годдинавсков без упомянутих аналогових ключей, соудествляется герконами KI-K3 и через буферный усилитель и геркон К4 поступает на викод скемы. В режиме работи прибора с внегтим фильтром геркон КА отключается, а КБ замыкеется и ситная с выхода IOA через внешний фильтр, буферный усилитель на микроокемейно и геркон K5 также поступает на викод скеми (ROBTART 325).

Схема управления коммутацией соуществляет преобразование поступающих сигналов управления в требуемие для данной океми и переключает герконн КI-К5 в зависимости от поддиапазона и режима работы прибора.

II.7. Усилитель викодной 5.030.24I, предиазначен для усиления пумового сигнала до требуемого значения аффективного напряжения. Козфиничент усиления около 7. Полоса пропускания HE YDOBRO MURYO 3 RS OT 2 I'M NO IO MIN.

Усилитель виходной состоит из входного диференциального каскада (VTI, VT3) с генератором тона (VT2) в эмиттерной цепи, уоилителя напримения ситиала (VT4), нагруженного на заиттерний повторитель (VT5), в эмиттерной цепи которого включены цепь для установки и термостабилизации изчального смещения (VT6) викодного каскада и генератор тока (VT7) и симентичного выход-HOPO KACKAIA.

Вкодной сигнал поступает на экод диференциального каскада (базу трензистора VII). К базе транзистора VT3 исдводится сигная отрицательной обратной связи (ОСС ) с вихода усилителя. Глубина этой ООС определяется отношением сопротивлений резисторов RI3 и R9. Переменный резистор R4 служит для установки нуже-

71

-Tuogea kahonsitetunet momst "Xieruse Bostager Renorotonis

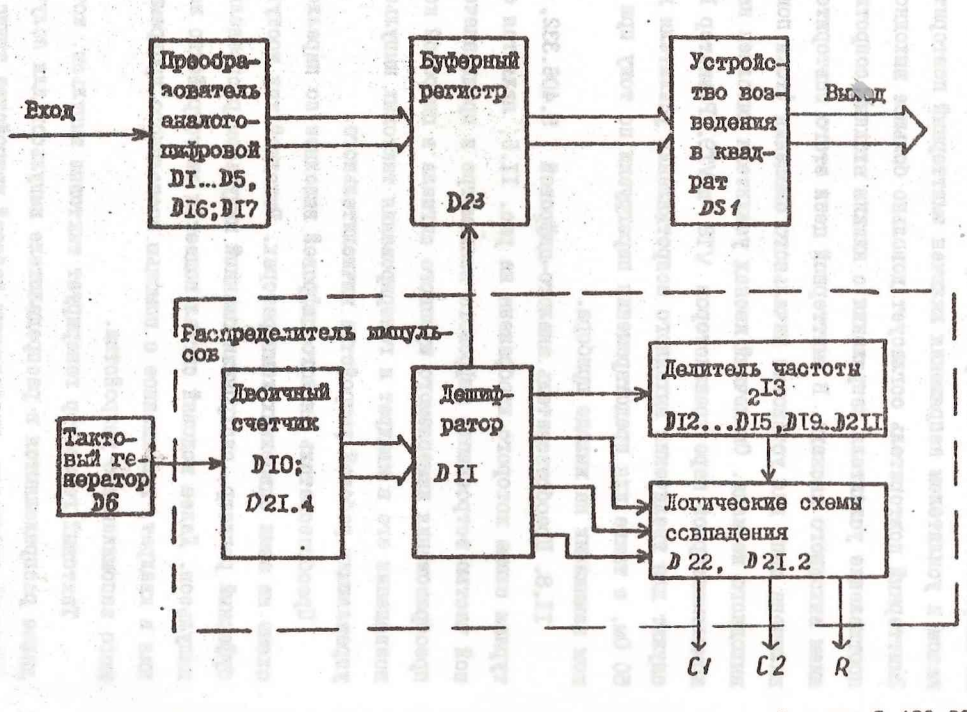

Рис. П.6. Структурная схема преобразователя аналого-пифрового 5.406.332

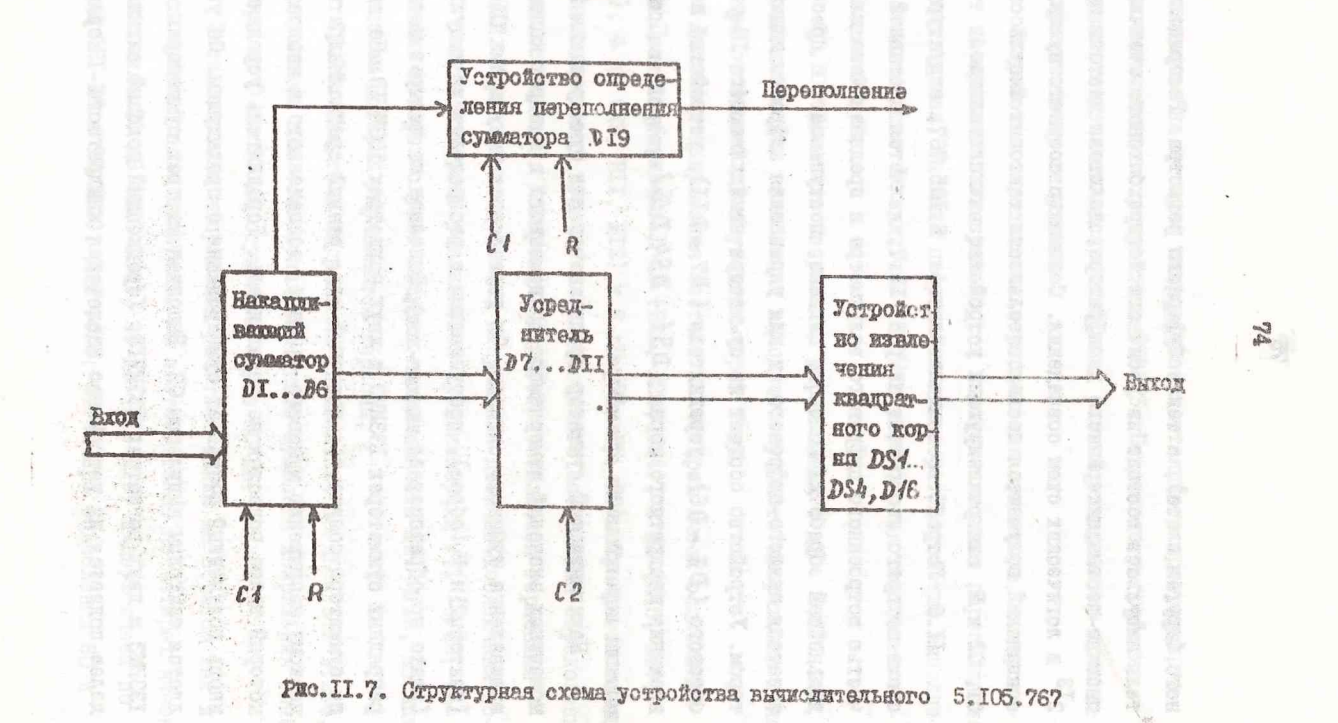

 $\tilde{\omega}$ 

кого (поутая плата), а также буберного региотра. Распределитель импульсов состоит из двоичного четирехоитового счетчика. пноично-шестналинтеричного дешифратора, делителя частоты на  $2^{13}$  и логических схем совиздения. С помощью соответствующих совпадений подучаются последовательности тактових импульсов CI. С2 и R. синхронизирующих устройство вычислительное.

II.9. Forpoforso BuvHoMATOABHOO 5.IO5.767, OTDYRTYDRAH скема которого изображена на рис. II.7, является составной частью встроенного цифрового вольтметра и предназначено для лальнейшей обработки колоного онгнала, поступающего с преобразователя аналого-цифрового, и для управления цифровым индикатором. Устройство состоит из сужитора какапливацието 16-ти оитового (DI - D6), усреднителя (D7 - DII), устройства извлечения квадратного кория (DS4 - DS4, D46), устройства спре-TATARKE REDERATEGREE CUMMETODS.

Накапливанияй сумматор предназначен для суммирования 213 МОМОНТНЕХ ЗНАЧНИЙ ИЗМОРЯНИСТО ВОЗВЕДЕННОГО В КВЕДОАТ КОДОВОГО эквиваление шумового сигнала. Он управляется пмиульсеми СІ (тактоний) и R (сброс), поступающими с распределителя импульсов (плата преобразователя аналого-кол). Выполнен на четырех четырехразрядных сумматорах I33MM3 и двух регистрах I33MPI3. На выходе сумматора получается двоичный код, разный среднеквадратическому напряжению шумового сягнала, возведенного в квадрат, который далее подается на усреднитель. Усреднитель усредняет вновь полученный результат суммирования с предидущим. Он управляется тактовым импульсом С2. Емполнен на трех сумматорах I33MM3 и двух региотрах I33MPI3. Усредненияй кодовый сигнал далее подается на устройство извлечения квадратного корня.

выполненное на четырех микросхемах постоянного программируемого запоминающего устройства 556PT5. На выходе устройства получается пвоично-десятичный код. разный измеряемому средне-KBSADSTKVSCKOMY HANDAMSHMD.

Устройство определения переполнения сумматора, контролирует непереполнен ли сумметор, и в случае наличия переполнения нитает сигнал. гасмиий пифровой индикатор. Устройство выполнено на односимом D тоиттере IS3TM2, управляется тактовым импульсами CI, R. New Corporation of Delaward Degas

II.IO. Делитель напряжения управ. инний 9 дБ 5.172.245. препчазначен пля солабления викодного шумового напряжения генератора от 0 до 9 дБ отупеними через I дБ. В последник поред

Пелитель наирыжения состоит из четырех ячеек солабления THES I C COMSONERMEN: I AS (R2I, R23, R24), 2 AB (RI5, RI7, RIS). 4 JE (R9. RII. FI2) E 8 JE (R3. R5. R6). Tpedyeavoe ccxad. ление получается путем последовательного соединения спределенных ячеек ослабления. Коммутания ячеек ос тествляется герконами KI-KI2. Управляется делитель напряжения двоично-десятичным колом. онгнад которого усиливается транзисторами VTI - VT8. нагрузками которых служет катушки индуктивности LI - LI2, магнитным полем которых управляются герконы.

II.II. Делитель напряжения управляемый 90 лБ 5.172.244. предназначен для ослабления виходного шумового ичпряжения генеparopa or 0 no 90 nE crynerum yeoes IO nE.

Этот делитель напряжения работает таким же образом как и рассмотренный выше делитель. Он состоит также из четырех ячеек ослабления: IO дБ (FI6-RI8), 20 дБ (RI3-RI5) и двух ячеек по 40 дБ (RI-R6 и R7-RI2). Для того, чтобы при ослаблении 80 и

met outensener a nufok persone toudyeven senseers contynamiye

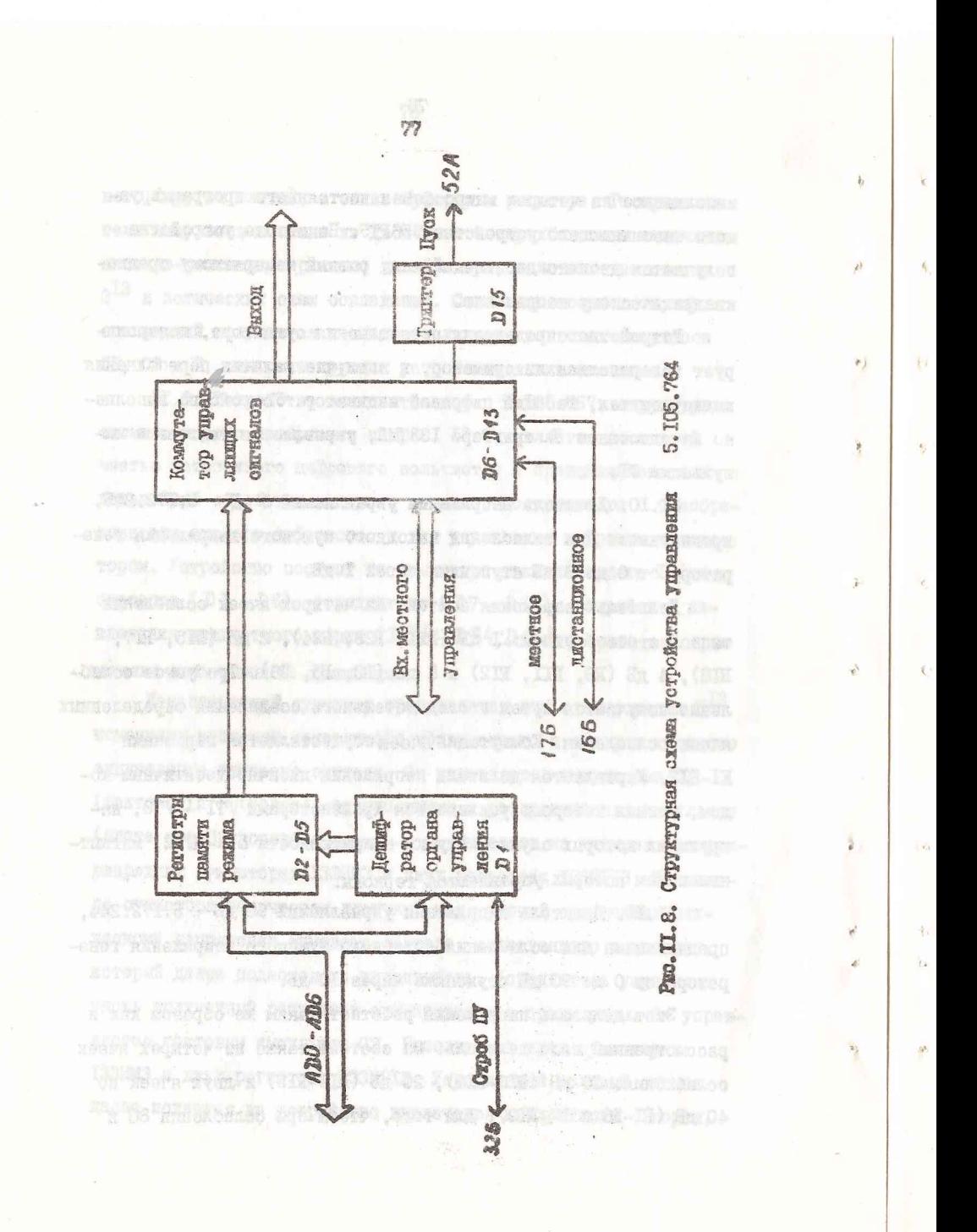

90 дБ включались обе ячейки солабления по 40 дБ, введена охема на микроохеме DI. для преобразования двоично-десятичного кода таким образом. чтобы пои колах пибр 8 и 9 иключалнов обе ячей-RK.

II.I2. Устройство управления 5.105.764, структурная схема которого изображена на рис. II.8, предназначено для управления режимами работы генератора сигналами управления, поступаюшкии на ланное устройство от передней панели (местное управление) или от магиотрали "канал общего пользования" (КОП) (дистанпионное управление).

На виход устройства управляющие ситналы поступают через коммутетор управляющих сигналов. В зависимости от сигналов, поступающих на контакти I6Б и I7Б от устройства интерфейса, коммутатор видает онгнали местного управления, поступающие на него от передней данели нли сигным двотакционного управления, поступациие от регистра памяти. Сигналы местного управления поступают на устройство управления в параллельной форме 15-ю проводами. а сигналы дистанционного управления в параллельнопоследовательной форме 7-ю проводами по линии данных АВО-АВБ. Четнрымя проводами (АОО-АОЗ) передается информация о положении органа управления и тремя проводами (АВЧ-АВ6), информация, указывающая орган управления (допустим, положение "IOO xHz ". Geberauvatean IMAHASOH CHEKTPA). Ias upeodpesobe HMs информиции из параллельно-последовательной формы в параллельную служат регистры режима работы генератора (микроскемы D2 - D5) и дешифратора органа управления. Для каждого органа управления выделен один региотр, а дешифратор органа управления определяет в какой региотр требуется записать поступающую

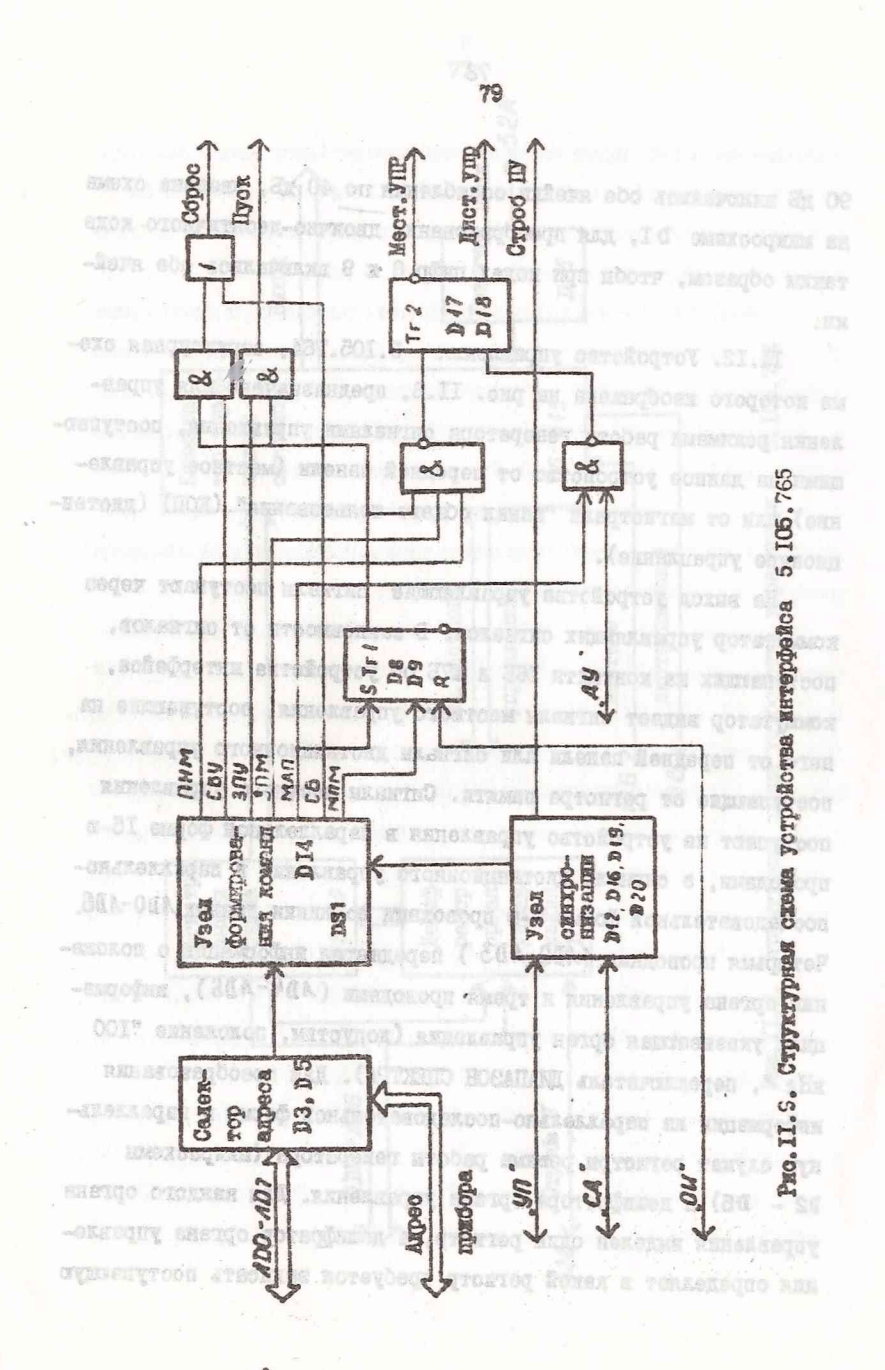

 $\epsilon$ 

 $\mathbf{r}$ 

 $\delta_{\rm i}$ 

в данный момент информацию и после поступления импульса "Строб ПУ" передает управление на запись этому регистру.

Триггер DI5 служит для преобразования сигналов управления ПУСК и СТОП в высокий и низкий логические уровни соответственно.

II.I3. Устройство интерфейса 5.105.765 предназначено для сопряжения прибора с магистралью "канал общего пользования" (КОП) в соответствии с ГОСТ 26.000-80. Структурная схема устройства интерфейса представлена на рис. II.9.

Устройство работает следующим образом.

На селектор адреса, собранный на элементах D3 - D5, поступает 5-разрядный двоичный код, устанавливаемый на задней панели генератора. Для выбора устройства по линиям данных магистрали ADO - AD7 поступает адрес требуемого генератора и сигнал "Управление " (УП). При совпадении колов апреса на выходе схемы совпадения D 5 вырабатывается низкий уровень, поступающий в узел формирования команд на элемент DSI. На остальные входы элемента DSI, представляющего собой постоянное запоминающее устройство (IEV) поступает код с линий данных ADO ≤AD?. Считанный из ПЗУ код поступает на входы дешифратора D I4. На стробирующие входы DI4 приходит импульс, который формируется из интерфейсного сигнала "Сопровождение данных" (СД), поступающего в устройство одновременно с информацией.

Для управления генератора от магистрали, он должен быть установлен в режим приема информации, т.е. быть "приемником" по отношению к КОП. Для этого на прибор подают код команды "мой адрес на прием" (МАП), который формирует отрицательный импульс на выходе DI4 (вывод II) и устанавливает высокий уровень напряжения на выводе 3 тригтера TrI ( D8 ).

После этого канал устанавливает высокий уровень напряжения на линии УП а устройство готово к приему данных.

Таким образом, для передача устройству команды от канала, необходимо:

1) установить на линии УП уровень;

2) установить на линиях данных  $ADO - AD7$  код необходимой команды в соответствии с ГОСТ 26.003-80;

3) подать на линию СД отрицательный импульс;

4) установить на линии УП высокий уровень напряжения.

Для установки генератора в режим дистанционного управления на линии ДУ устанавливают низкий уровень напряжения, который инвертируется на элементе В 8 .4 и поступает на вход схемы D 18.2. При поступлении на другой вход схемы D I8.2 сигнала  $\blacksquare$ "МАП", происходит опрокидывание триггера Тт 2 (DI7, D I8), устан авли вается режим ДУ.

При установке на линии ДУ высокого уровня на выходе элемента D II.3 формируется низкий уровень, который переводит Тг 2 в исходное состояние (местное управление).

. Микросхемы DI2, D22.3 предназначены для формирования сигнала "Готов к приему" (III), который разрешает подачу в устройство следующей информации.

На микросхемах D I6, D I0.6, D 22.2 формируется интерфейсный сигнал "Данные приняты" (ДП).

Схема на элементах DIO.4, DIO.5, V DI и С2 предназначена для формирования импульса при включении питания, который устанавливает устройство в исходное состояние:

цепочки В29, CI и БЗЗ, СЗ предназначены для реализации ■еобходимых временных соотношений между информацией и сигналом **•т Р77»?**

II.I4. Индикатор 5.043.022 предназначен для преобразования информации о выходном напояжении генератора в двоичнодесятичном коде в визуальную цифровую форму и отображения этой информации на передней панели прибора. Индикатор является составной частью встроенного цифрового вольтметра.

Информация о выходном напряжении генератора из электрической формы в визуальную преобразуется пои помощи цифровых индикаторов VDI - VD3. Дешифраторы на микросхемах DI - D3 преобразовывают поступающий цифровой код в сигналы, необходимые для управления цифровыми индикаторами.

r.

На 15-ый контакт индикатора поступает логический уровень. гасяций индикатор в случае перегрузки вольтметра.

В схему индикатора также введен геркон КІ переключателя внешних фильтров, переключение которого осуществляется при помощи постоянного магнита, укрепленного на пвижке переключателя (на передней панели генератора).

II.I5. Устройство коммутирующее 5.280. Г/2 предназначено для переключения диапазонов генератора. Переключение осуществляется при помощи герконов KI-K4 (контакты магнитоуправляемые) и постоянного магнита, укрепленного на движке переключателя (на передней панели генератора). На трех выходах устройства коммутирующего имеется высокий логический уровень (+ 5В), а на выходе, геркон которого замкнут из-за присутствия около него постоянного магнита, низкий логический уровень ( О В).

II.I6. Устройство питания 5.087.330 предназначено для получения следующих стабилизированных напряжений питания узлов regeparopa:

I) плюс 5 В при нагрузке 2,5 А;

- 2) плюс 5 В при нагрузке 2,5 А;<br>3) плюс 5 В при нагрузке 2,5 А;<br>3) плюс 15 В при нагрузке 0.3 А;
- 3) плюс 15 3 при нагрузке 0 ,3 А;
- 4) минус 15 В при нагрузке 0 ,3 А;
- 5) плюс 24 В при нагрузке 0,3 А;
- 6) минус 24 В при нагрузке 0 ,3 А.

Ус ройство питания выполнено на основе унифицированных модулей стабилизаторов напряжения.

E AARD THE SHOWER PRODUCT DEAR RICHARD (1988)

Henes esser equestion peace &

ESALAGYY , RIENISZ CICEROTOCI RECHOLOGY<br>CH (2 RECHARGY TORELA CL.202020 REP. (2019)<br>(2019: Calcina Ruela Rechoque en RECHO<br>Charles Torela Ciceron (2019)<br>2019: Charles Charles (2019)

oragenes gonosciano asservatasqen akt

Association Revier , asserted ciclencion<br>Male de Became de Sinhone, Royales, port

 $\overrightarrow{1}$ 

**NOTHING OCELS** 

# **T.S.I MORE T2. YKASAHWA HO YCTPAHEHWO HEMCHPAEHOCTEV**

I2.I. Перечень характерных или возможных неисправностей генератора, их вероятные причины, а также методы устранения приведены в табл. I2. I. eraid "276Note

 $\mathbf{r}$ E

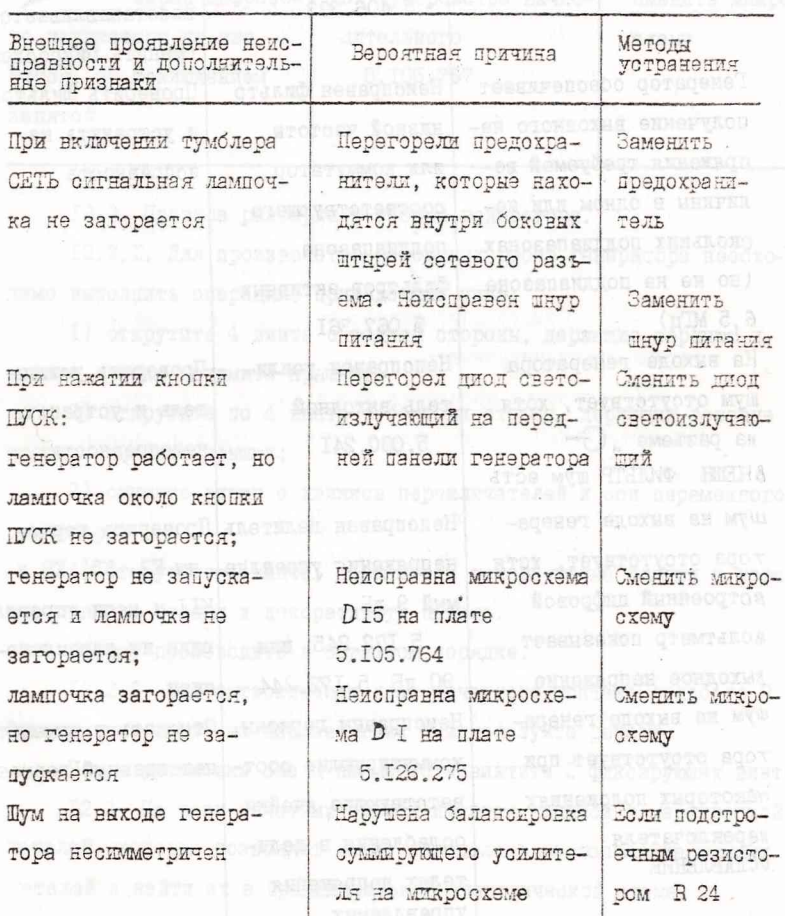

Таблица I2. I.

Продолжение таблицы I2.I

 $\overline{\mathbb{R}}$ 

P.

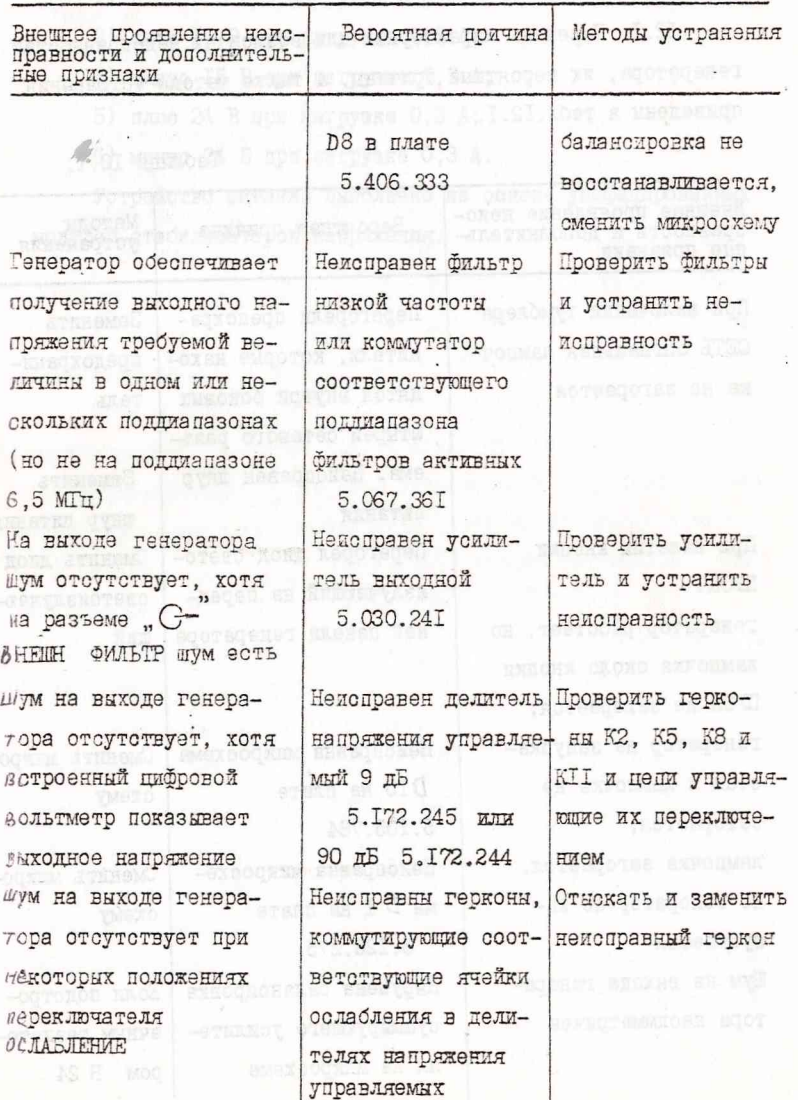

 $\mathbf{r}$ 

Продолжение табл. I2. I.

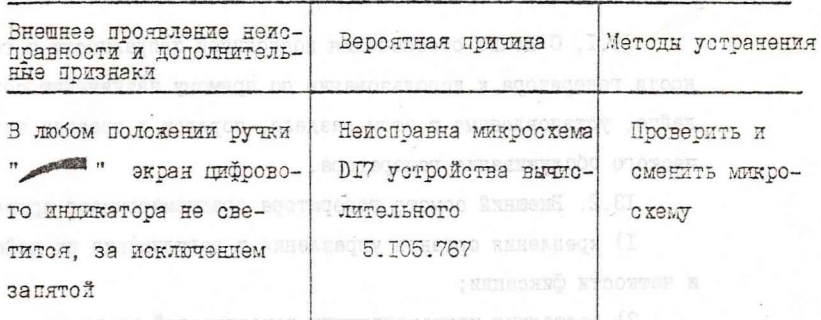

12.2. Правила разборки и сборки генератора.

I2.2.I. Для производства ремонтных работ генератора необходимо выполнить операции, поиведенные ниже:

I) открутите 4 винта с задней стороны, держащие верхнюю и TTEREZQTEMOQTOON ROOTAO никною комшки, снимите комшки; **YNGSOCH (Ba** 

2) открутите по 4 винта с боковых сторон, держащих боковые BED SOUNDER . STREET STREET CK ROBURN, CHMMATS ROBURN;

3) снимите ручки с движков переключателей и оси переменного an m firecre . MAND SNROLELY резистора;

4) открутите 4 винта, держащие 2 декоративные планки к каркасу, снимите планки и декоративную панель.

Сборку производите в обратном порядке.

12.2.2. Для вытаскивания плат печатного монтака ослабьте 2 фиксирующих винта на направляющих и используйте рычаги.

После установки платы на место завинтите 2 фиксирующих винта.

I2.3. На всех лечатных платах имеются надписи с маркировкой деталей, которые позволяют легко определить расположение нужных деталей и найти их в поинципиальной электеической скеме.

#### I3. TEXHWHECKOE OBCJLYKWBAHWE

I3.I. С целью обеспечения постоянной исправности и готовности генератора к использованию по прямому назначению соблюдайте, установленные в этом разделе, порядок и правила технического обслуживания генератора.

87

ПЗ.2. Внешний осмотр генератора предусматривает проверку: I) крепления органов управления и регулировки их действия и четкости фиксации;

2) состояния контактирующих поверхностей разъемов;

3) состояния лакокрасочных и гальванических покрытий;

4) исправности кабелей и комплектности генератора;

5) общей работоспособности генератора.

I3.3. Осмотр внутренного состояния монтажа и узлов генератора предусматривает:

I) проверку крепления узлов, состояния контровки резьбовых соединений, отсутствия сколов и трещин на деталях из пласт-Macc;

2) удаление пыли, грязи и следов коррозии.

THE REPORT POTOS OF THE PERIOD X 905 nent suf-kotonosq armonetto on rannesed mageras Autere

Все контакты разъемов следует чистить ватным тампоном, смоченным в спирте.

Недопустимо потемнение на контактирующих поверхностях разъемов.

I3.4. Техническое обслуживание проводится не реже одного раза в 2 года.